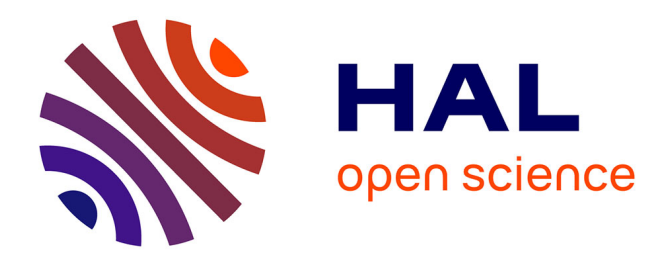

# **Genetic manipulation of giant viruses and their host, Acanthamoeba castellanii**

Nadege Philippe, Avi Shukla, Chantal Abergel, Hugo Bisio

## **To cite this version:**

Nadege Philippe, Avi Shukla, Chantal Abergel, Hugo Bisio. Genetic manipulation of giant viruses and their host, Acanthamoeba castellanii. Nature Protocols, 2023, 19  $(1)$ , pp.3-29.  $10.1038/s41596-023-$ 00910-y . hal-04590186

# **HAL Id: hal-04590186 <https://amu.hal.science/hal-04590186>**

Submitted on 28 May 2024

**HAL** is a multi-disciplinary open access archive for the deposit and dissemination of scientific research documents, whether they are published or not. The documents may come from teaching and research institutions in France or abroad, or from public or private research centers.

L'archive ouverte pluridisciplinaire **HAL**, est destinée au dépôt et à la diffusion de documents scientifiques de niveau recherche, publiés ou non, émanant des établissements d'enseignement et de recherche français ou étrangers, des laboratoires publics ou privés.

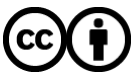

[Distributed under a Creative Commons Attribution 4.0 International License](http://creativecommons.org/licenses/by/4.0/)

### **Ready for Production**

### **H1 Genetic manipulation of giant viruses and their host** *Acanthamoeba castellanii*

4 Nadege Philippe,<sup>1, 2</sup> Avi Shukla,<sup>1</sup> Chantal Abergel,<sup>1, \*</sup> Hugo Bisio,<sup>1, 2,\*</sup>

5 <sup>1</sup> Aix–Marseille University, Centre National de la Recherche Scientifique, Information Genomique & Structurale, Unite Mixte de Recherche 7256 (Institut de Microbiologie de la Mediterranee, FR3479, IM2B),

- 13288 Marseille Cedex 9, France.
- 8 <sup>2</sup> These authors contributed equally: Hugo Bisio, Nadege Philippe.
- \*Correspondence: hugo.bisio@igs.cnrs-mrs.fr (H.B.), chantal.abergel@igs.cnrs-mrs.fr (C.A.).

- **H1 Editorial Summary:** This protocol enables genetic manipulation of nuclear and cytoplasmic giant
- viruses, and their host *Acanthomoeba castellani* , using either CRISPR/Cas9 or homologous
- recombination.
- 

#### **H1 Key references**

- Liu, Y. et al. Virus-encoded histone doublets are essential and form nucleosome-like structures. Cell 184,
- 4237-4250 e4219 (2021).<https://doi.org:10.1016/j.cell.2021.06.032>
- Bisio, H. *et al.* Evolution of giant pandoravirus revealed by CRISPR/Cas9. *Nat Commun* **14**, 428 (2023). <https://doi.org:10.1038/s41467-023-36145-4>
- Alempic, J-M. et al. No fitness impact of the knockout of the two main components of mimivirus genomic
- fiber and fibril layer. *bioRxiv*, 2023.04.28.538727 (2023). https://doi.org/10.1101/2023.04.28.538727
- 

### **H1 Key points**

- 24 This protocol enables genetic manipulation of nuclear and cytoplasmic giant viruses, and their host *Acanthomoeba castellanii*, using either CRISPR/Cas9 or homologous recombination.
- 26 The methodology allows the generation of stable gene modifications, which wasn't possible using RNA silencing, the only previously available reverse genetic tool.

#### **H1 ABSTRACT**

- Giant viruses (GVs) provide an unprecedented source of genetic innovation in the viral world and are thus,
- besides their importance in basic and environmental virology, in the spotlight for bioengineering advances.
- Their host, *Acanthamoeba castellanii* is an accidental human pathogen that acts as a natural host and
- environmental reservoir of other human pathogens. Tools for genetic manipulation of viruses and host
- were lacking. Here, we provide a detailed method for genetic manipulation of *A. castellanii* and the GVs it
- plays host to by utilizing either CRISPR/Cas9 and/or homologous recombination. We detail the steps of

 vector preparation (4 days), transfection of amoeba cells (1 h), infection (1 h), selection (5 days for viruses, 2 weeks for amoebas), and cloning of recombinant viruses (4 days) or amoebas (2 weeks). This procedure takes about 3 weeks or a month for the generation of recombinant viruses or amoebas, respectively. This methodology allows the generation of stable gene modifications, which wasn't possible using RNA silencing, the only previously available reverse genetic tool. We also include detailed sample-preparation steps for protein localization by immunofluorescence (4 hs), western blotting (4 hs), quantification of viral particles by optical density (15 min), calculation of viral lethal dose 50 (7 days) and quantification of DNA replication by quantitative PCR (4 hs) to allow efficient broad phenotyping of recombinant organisms. This methodology allows the function of thousands of ORFan genes present in GVs, as well as the complex pathogen-host, pathogen-pathogen, or pathogen-symbiont interactions in *A. castellanii* to be studied *in vivo*.

#### **H1 INTRODUCTION**

Acanthamoeba spp. is an opportunistic human pathogen with increasing importance for ocular health<sup>1</sup>. Moreover, this organism has been largely recognized as a host and environmental reservoir for pathogenic organisms like Legionella, Mycobacterium, or Cryptococcus<sup>2</sup> . More recently, *Acanthamoeba castellanii* has also been utilized as an experimental host for the discovery of several giant viruses (GVs), which contain 52 genomes of up to 2.8 megabases and viral particles exceeding 1  $\mu$ m in size<sup>3-5</sup>. Different examples of GVs 53 include Pandoravirus salinus (linear 2.8 Mb genome, 1μ particle)<sup>4</sup>, Mollivirus sibericum (linear 0.65 Mb 54 genome, 500nm particle)<sup>6</sup>, Pithovirus sibericum (circular 0.6 Mb genome, 1.5μM particles)<sup>5</sup> and Mimivirus 55 (linear 1.2 Mb genome, 400nm particle)<sup>3</sup>. Importantly, GVs not only play key roles in ecology but also 70% of the thousands of genes encoded by these organisms are ORFan genes (unrelated to any other protein 57 known so far)<sup>7</sup>. Thus, these viruses represent an unexplored resource of innovations for bioengineering 58 advances<sup>8</sup>. Yet, genetic manipulation of both GVs and their host *A. castellanii*, has been largely neglected due to the difficulty in implementing it on these organisms. Specifically, *A. castellanii* is a highly polyploid 60 organism (25n approx.)<sup>9</sup> with amitotic nuclear division leading to aneuploidy and random segregation of 61 genetic material<sup>10,11</sup>. Moreover, selection markers for drug resistance are scarce (currently limited to two, 62 geneticin<sup>12</sup> and nourseothricin<sup>13</sup>). Cytoplasmic GVs protect their DNA by establishing viral factories<sup>14</sup> which segregate their DNA from protein effectors like Cas9 (ref. 15). Thus, previous gene functional assessment 64 was mostly accomplished by RNA silencing<sup>16,17</sup>. Here we describe a protocol for rapid genetic engineering of both fully cytoplasmic and nuclear GVs as well as their host *A. castellanii*. CRISPR/Cas9 can be utilized for the modification of nuclear GVs and *A. castellanii*, while both cytoplasmic and nuclear GVs can also be genetically engineered by recombination in combination with selection markers. Investigators should be able to obtain recombinant viruses in 3 weeks and recombinant amoebas in a month.

### **H2 Overview of the genetic manipulation techniques.**

 A schematic overview of our protocols is provided in Figure 1. Our methods utilise both homologous recombination (HR) and non-homologous-end joining (NHEJ) for modifications of the genome of amoeba 73 and viral DNA<sup>13,15,18</sup>. CRISPR-Cas (Clustered Regularly Interspersed Short Palindromic Repeats) has proved invaluable for the genetic manipulation of many organisms, based on the tunable selectivity of a dsDNA 75 endonuclease (like Cas9) for a 20 base pair sequence-specific region of the genome<sup>19</sup>. Such selectivity is 76 accomplished by annealing of the DNA with a guide RNA (gRNA) which binds to the endonuclease and 77 directs it to its targeting site<sup>19</sup>. Double strand breaks generated by Cas9 can consequently be repaired by 78 two major mechanisms: HR and NHEJ. Particularly relevant for this protocol, we have demonstrated that 79 CRISPR/Cas9 can be efficiently used for manipulation of the genome of *A. castellanii* and nuclear GVs like 80 mollivirus and pandoravirus<sup>15</sup>. We have utilized this technology to generate knockouts in *A. castellanii* and 81 nuclear GVs by inducing NHEJ repair<sup>15</sup>. In addition, HR can also be exploited in the absence of double-82 strand breaks to prompt modifications on the genomic DNA. Thus, when combined with selection markers 83 for the enrichment of recombinant organisms, it can also be utilized for genetic engineering independently 84 of CRISPR-based modifications. We have demonstrated that HR can be efficiently used for the modification 85 of cytoplasmic GVs like marseillevirus and mimivirus<sup>18</sup>, but also for nuclear GVs like mollivirus and 86 . pandoravirus<sup>15</sup>. HR allows not only the generation of gene knockouts but also the endogenous tagging of genes (for protein localization) or the introduction of exogenous DNA (*i.e.* for cis-complementation)<sup>15</sup> 87 .

88

#### 89 **H2 Comparison with previous reverse genetic techniques.**

 Reverse genetics of GVs and *A. castellanii* were limited to RNA silencing before we developed genetic tools for these organisms. While silencing has proven efficient for the functional analysis of *A. castellanii* genes, 92 particularly for genes involved in encystment<sup>16,20</sup>, gene knockdowns are usually only partial and transient<sup>21</sup>. 93 Thus, silencing is mostly limited to a certain window of time and the study of vulnerable genes<sup>22</sup> (i.e. genes where low expression inhibition will result in a decrease in organismal fitness). Moreover, highly stable proteins might also be difficult to downregulate, hampering their study by RNA silencing (i.e. highly stable 96 proteins might take days for efficient protein downregulation<sup>23</sup>). On the other hand, gene knockout of essential genes is lethal and thus provides only partial information about the functionality of a gene. In such cases, RNA silencing might result in a better way to address the functionality of a gene. Since conditional knockout in *A. castellanii* has not been developed so far, RNA silencing is the only available 100 technique for the study of essential genes.

101 Gene function has also been previously studied by RNA silencing in mimivirus (a cytoplasmic GV) $^{17,24,25}$ . 102 While the same pros and cons that were discussed for amoeba reverse genetics apply to GVs, only 3 103 publications have been shown to be successful in applying this technology for the silencing of GVs genes 104 (all in mimivirus)<sup>17,24,25</sup>. Reports associated to the use of RNA silencing of mimiviral genes were generated 105 by a single research team and no other group has reported successful reverse genetics using this tool. 106 Moreover, the study of the essential genes of GVs can be studied by generating gene knock-out viruses in 107 trans-complementing amoeba cells<sup>13</sup>, eliminating the usual advantage of gene knockdown over gene 108 knockout to study essential genes. In addition, a previous study has described the replacement of the 109 mimiviral gene R349 by green fluorescent protein using homologous recombination<sup>26</sup>. Unfortunately, even 110 when infected cells were sorted by the presence of GFP, the strategy did not allow the isolation of stable 111 recombinant viruses<sup>26</sup> and has not been applied since its publication. We have overcome such limitations 112 by introducing a selection cassette to allow enrichment of the recombinant viruses<sup>13,15,18</sup>.

113 Overall, while we believe that the field will be inclined to use the tools described in this protocol, traditional 114 silencing approaches and emerging genetic tools will likely also be necessary to unveil different aspects of

115 viral and host biology.

#### **H2 Potential applications and limitations of the method.**

 The versatility and efficiency of CRISPR/Cas9 are exploited in this protocol for the genetic manipulation of 119 A. castellanii. This organism possesses about 25 copies of each chromosome<sup>9</sup>, thus 25 alleles of every gene in their genome need to be modified to achieve successful gene knockout. Regardless, we have recently shown that it is possible to target multicopy genes in a single experiment, using CRISPR/Cas9 with 100% 122 efficiency<sup>15</sup>. Specifically, we targeted the three genes of the cellulose synthase using 2 guide RNAs (gRNAs) simultaneously and demonstrated modification in the 125 targeting sites (1 gRNA targeting the 3 genes (3x25=75 target locus) and 1 gRNA targeting 2 of the genes (2x25=50 target locus)) without traces of the 125 wild-type alleles<sup>15</sup>. Such modifications were performed by NHEJ, generating random indels (insertion- deletions). Moreover, we have shown that upon Cas9-mediated cleavage of *A. castellanii* genome, small 127 indels are preferentially generated upon repair of the targeting site<sup>15</sup>, thus, making it necessary to perform extensive genotyping to demonstrate non-sense modification and complete gene knockout. Importantly, while this limitation of the technology needs to be addressed in every experiment by cloning of recombinant amoebas and sequencing to identify amoebas with non-sense mutations, the use of polycistronic gRNA expression allows users to partially bypass such issues. Specifically, the use of multiple gRNAs targeting a single gene significantly decreases the chances of getting functional recombinant genes by increasing the sites to be repair by NHEJ and thus, the generation of potential non-sense mutations. Thus, we expect that the use of such tools for the manipulation of *A. castellanii* will allow gene functionality to be studied in this human-pathogenic organism as well as the complex sets of interactions among microorganisms resistant to amoeba digestion which have made *A. castellanii* their environmental host.

137 Nuclear and cytoplasmic GVs modification can be easily achieved by recombination techniques<sup>13,15,18</sup>. We have currently set up selection cassettes that allow efficient selection of recombinant viruses in 139 pandoravirus/mollivirus<sup>15</sup> and mimivirus/megavirus<sup>18</sup>. Importantly, promoters from pandoravirus have 140 been used for the expression of selection cassettes in different pandoravirus and mollivirus<sup>15</sup>, while 141 megavirus promoters have been used to express selection cassettes in mimivirus and megavirus<sup>18</sup>. Thus, our arsenal of vectors shows a broad usage for different viruses. Regulatory elements can also easily be exchanged to modify other GVs. To achieve efficient drug resistance by virally encoded drug selection cassettes, we have selected promoters with early and constant expression during the infectious cycle of the virus. Such traits in viral promoters should be prioritized by any investigator wishing to adapt our vectors for the modification of different viruses. Recombination allows precise modifications of the genome of all viruses and has shown high rates of success in our experience. The main limitation of the 148 system lies in the limited amount of selection cassettes currently available (limited to two, geneticin<sup>12</sup> and nourseothricin<sup>13</sup>). Thus, we are currently limited to two modifications per genome (only one if trans- complementation is needed). Finally, the modification of essential genes remains challenging. It is worth mentioning that marker-free recombinant viruses cannot be generated for cytoplasmic viruses since selection cassettes are indispensable to achieve selection of recombinant viruses. On the other hand, nuclear viruses can be generated marker-free by combining CRISPR/Cas9 and homologous recombination to repair the cleaved DNA. Another limitation of the technique involves the study of essential genes due to the current lack of conditional systems for gene inactivation. In order to address this issue, we have developed a trans-complementation strategy to allow the expression of the gene to be knocked-out by 157 the amoeba<sup>13</sup>, bypassing the essentiality of the genes. The basis of trans-complementation is related to the fact that independently of where transcription occurs, viral and amoeba mRNAs are transported into the cytoplasm for translation. Thus, localization of the gene coding sequence is irrelevant for protein

 production and functionality. This allows ectopic expression of viral genes from plasmids localized at the nucleus of the amoeba to produce fully functional proteins. We have experienced that early expressed genes are easier to trans-complement, while genes expressed late in the infectious cycle of the virus tend not to be efficiently complemented in trans. These differences are likely related to protein expression levels and/or timing. Thus, the success of this strategy is gene dependent and should be tested empirically. Importantly, we suggest trans-complementation only as a tool to generate recombinant viruses with modifications that otherwise would impair viral replication. To confirm that the phenotype observed upon gene knockout is specific to the gene modification and not an off-target effect would be accomplished by cis-complementation, by inserting the gene back at the right locus with the endogenous promoter.

169 Finally, CRISPR/Cas9 can also be used for the modification of nuclear GVs<sup>15</sup>. Cytoplasmic giant viruses 170 efficiently protect their DNA, rendering the use of Cas9 impossible<sup>15</sup>. Cas9 can be used to induce double-171 strand breaks in the genome of nuclear GVs and allow NHEJ to generate recombinant viruses<sup>15</sup>. This technique allows the generation of marker-free viruses and thus, an unlimited number of modifications. NHEJ is however rather inefficient in pandoravirus and mollivirus and usually generates large deletions. Accordingly, mutant viruses should be screened to isolate viruses with short deletions and avoid the knockout of neighboring genes. Importantly, HR and CRISPR/Cas9 can be combined to generate marker- free viruses with precise modifications, bypassing most of the limitations of the system and might be preferred to NHEJ repair depending on the aims of the researcher. Regardless of the tools used for gene modification, gene knockout of essential genes remains still challenging and the success of trans- complementation should be empirically tested. Future efforts should be directed to generate vectors and 180 protocols to achieve conditional depletion of genes (like Cre recombinase<sup>27</sup>, auxin-inducible degron<sup>28</sup> or 181 mRNA degradation<sup>29</sup>) in order to attain the full potential of genetic manipulation in GVs.

#### **H2 Experimental design.**

#### **H3** *Endogenous tagging of viral genes with epitope tags (HA or FLAG)*

 We have currently designed vectors for endogenous tagging (HA and FLAG epitope tags) at the C-terminus of proteins. These vectors can be adapted for N-terminal tagging or internal tagging if necessary (vector maps and sequences are available at Addgene. IDs are provided in Table 1). A schematic representation of the design is shown in Figure 2a. After the identification of a gene of interest, homology arms (250-500 bp) should be selected in the area where the tag will be inserted. If the tag is to be introduced at the C- terminal of the protein, the stop codon should be excluded from the 5´-homology arm. Homology arms can be amplified by PCR from genomic DNA (gDNA) using primers bearing homology to the tagging 192 acceptor vector (Table 1). These flanking regions allow the cloning of the homology arms by In-Fusion® 193 seamless cloning (TaKaRa) into the desired vector (Primer templates are shown in Table 2). Other cloning methods can also be utilized to insert the homology arms in the vector.

- Several critical steps should be considered. First, confirm that the tag is in frame with the open reading
- frame of the gene of interest (goi) and that the endogenous stop codon was removed. We currently utilize ApE plasmid editing software with this aim (https://jorgensen.biology.utah.edu/wayned/ape/). Second,
- ensure that the homology arms do not contain the restriction sites used for the linearization of the vector.
- If that is the case, a second restriction site (absent in the homology arms and the acceptor vector) can be
- introduced in the primers. Alternatively, PCR amplification can be used as a substitute to plasmid digestion.

 Finally, in order to efficiently assess integration and clonality of recombinant lines, a negative control must be produced for every independent set of transfections. This negative control is done by incubating amoebas with PolyFect Transfection Reagent but no DNA. Infection and drug selection are performed in parallel with other samples. Differences in viral growth as well as DNA amplification by PCR will be critical to assess if the experiment is successful or not.

### **H3** *Gene knockout by HR*

 Vectors for gene knockout using HR in mimivirus/megavirus and pandoravirus/mollivirus are currently available (Table 1). Homology arms of about 250-500 bp should be selected to target a gene of interest as shown in Figure 2b. We recommend designing two homology arms, wherein 5' arm covers the beginning 210 of the gene whereas the 3' arm covers the end of the gene, allowing the deletion of a section of the coding 211 region. Homology arms can be amplified by PCR from gDNA using primers bearing homology to the tagging 212 acceptor vector (Table 1). These flanking regions allow the cloning of the homology arms by In-Fusion<sup>®</sup> seamless cloning (TaKaRa) into the desired vector (Primer templates are shown in Table 2). Any other cloning method can also be used.

 Several critical steps should be considered. First, ensure that the homology arms do not contain the restriction sites used for the linearization of the vector. If that is the case, a second restriction site (absent in the homology arms and the acceptor vector) can be introduced in the primers. Alternatively, PCR amplification can be used as a substitute to plasmid digestion. Finally, negative control as described in *Endogenous tagging* section must be included.

### **H3** *Gene knock out by CRISPR/Cas9*

221 The basic principles of CRISPR/Cas9 and the rules to select appropriate gRNA sequences can be found in<sup>30</sup>. gRNA target sequences must include a PAM (protospacer adjacent motif) sequence and be significantly different from other sequences in the genome of *A. castellanii* (if gene knockout will be performed in this organism) or both *A. castellanii* and nuclear GV (if gene knockout will be performed in a nuclear GV). We currently utilize the Eukaryotic Pathogen CRISPR gRNA Design Tool (EuPaGDT)(http://grna.ctegd.uga.edu/), which allows users to rank gRNA target sequences (by analyzing GC content and flanking microhomology pair score) and analyzes potential off-target editing in the genome of *A. castellanii*. Potential off-target sites are manually identified by BLASTn using the reference genome 229 of the GV to be genetically modified. We remind any researcher interested in carrying out gene editing by CRISPR/Cas9 that potential off-target sites have a lower risk of cleavage when mismatches with the 3' (seeding region) of the gRNA or lack of a PAM are observed. Once one or multiple gRNAs are selected, these can be inserted into vector vHB8 by mutagenesis (Figure 3). Primers should be designed containing 233 the new gRNAs and bear homology sequences to clone the gRNAs by In-Fusion® seamless cloning (TaKaRa) 234 into vHB8 (Primer templates are shown in Table 2).

 Importantly, a second plasmid encoding for Cas9 and gRNAs which do not target the desired genome should be generated and transfected simultaneously with any set of transfections. Selection and genotyping must be done in parallel with other samples in order to assess if the experiment is successful or not. If amoebas are being genetically modified, this strain will be the baseline control for any phenotypic characterization.

### **H3** *Complementation in cis or in trans*

241 Each time a gene is knocked out and mutant organisms are generated, a confirmation that the phenotype observed is due to the expected modification and not to any off-target modifications is needed. A traditional way to assess thisis by complementation of the gene function through reintroducing the coding 244 sequence of the gene knocked out. If the phenotype is restored, it can be concluded that the phenotype associated with the genome modification is due to the knockout of the gene being studied. Importantly, complementation in cis, at the endogenous locus and utilizing the endogenous promoter, isrecommended and can be achieved by re-introducing the coding sequence of the gene by homologous recombination. Genome sequencing might also be explored if gene complementation is not possible. Trans- complementation allows the generation of recombinant viruses lacking essential genes. In order to trans- complement the lack of these genes, we have generated a battery of vectors that allows the expression of genes under the regulation of *Acanthamoeba castellanii* weak, medium, or strong promoters (vectors 252 modified from ; specific expression levels are usually important for efficient complementation of gene 253 function). Moreover, vectors encoding geneticin<sup>12</sup> or nourseothricin<sup>13</sup> are available (see Table 1). The coding sequence of the gene of interest should be cloned into one (or multiple) of these vectors, which are consequently transfected into amoebas for expression of the recombinant protein.

 Gene knockout of essential viral genes can be obtained if recombination/CRISPR is performed in an *A. castellanii* host expressing a trans-complementing copy of the gene (mutagenesis or codon optimization are required in order to avoid cleavage by CRISPR/Cas9). Many companies provide services for gene synthesis (which includes codon optimization upon providing a codon usage table for the organism of interest) including Integrated DNA technologies (https://eu.idtdna.com/pages), Genewiz (https://www.genewiz.com/en-GB/) or GeneScript (https://www.genscript.com/). In this case, all steps of selection and propagation of the recombinant viruses might be performed in trans-complementing amoebas.

 Several critical steps should be considered. First, codon optimization for expression in *A. castellanii* is highly recommended to achieve optimal expression levels. Second, if trans-complementation is designed to complement gene knockout by CRISPR/Cas9, silent mutations at the gRNA targeting site are necessary to avoid cleavage of the vector by Cas9. Finally, in order to assess efficiency of drug selection, a negative control must be produced for every independent set of transfections. This negative control is done by incubating amoebas with PolyFect Transfection Reagent but no DNA. After one or two days of drug selection, no amoebas in the trophozoite stage should be detected. No amoebal growth should appear until the end of the experiment.

### **H3** *Selection of mutant viruses by drug cassettes*

 Selection of viral mutants using selection cassettes is currently performed by the utilization of drugs targeting the translation of their host *A. castellanii*. Thus, amoebas infected by WT viruses and non- infected amoebas will succumb to the inhibition of protein synthesis. Only amoebas infected by a virus conferring resistance to such drugs will be able to complete the round of infection and release a pool of viruses enriched in recombinant ones. Such a strategy allows a single round of infection per culture, because freshly released viruses will not be able to infect amoebas in their neighborhood for a second round, as the selection killed them. Thus, viral growth in the presence of the drug is slow. In order to speed up the process, we have designed a protocol that alternates rounds of infection under selection pressure and in the absence of the drug, allowing faster amplification of the virus.

 Importantly, multiplicity of infection (MOI) must be kept 0.1 to 1 when the selection of recombinant viruses is attempted. If a recombinant virus and a wild-type virus infect the same cell, production of the selection cassette by the recombinant virus will trans-complement the lack of it in the wild-type virus, defeating the purpose of the drug selection.

**H3** *Selection of amoebas by drug selection cassettes.*

287 A. castellanii segregates its genetic material randomly<sup>10,11</sup>. Concordantly, the level of expression of genes from vectors in *A. castellanii* shows intrinsic variation which cannot be corrected by cloning the amoebas. Therefore, to select transfected amoebas, we utilize a protocol increasing the concentration of the 290 selective drug at different passages of the transfected amoebas<sup>32</sup>. This allows an increase in the production of expressed genes, likely by increasing the copy number of the plasmids.

### **H2 Expertise needed to implement the protocol.**

- The protocols here described are simple and do not require particular expertise in molecular biology to be
- carried out. *A. castellanii* is however a human pathogen and thus requires L2 biosafety measures.
- 

### **H1 MATERIALS**

### **H2** *BIOLOGICAL MATERIALS*

- *Acanthamoeba castellanii* strain NEFF (ATCC 30010™) [\(https://www.atcc.org/products/30010\)](https://www.atcc.org/products/30010)
- *Escherichia coli* Stellar™ competent cells (TaKaRa, cat. no. 636763)
- 301 Mimivirus reunion (MW004169.1)<sup>18</sup>
- Pandoravirus neocaledonia (MG011690.1)/ Mollivirus kamchatka (MN812837.1) <sup>15</sup>
- 

### **H2** *REAGENTS*

- **H3** *Growth media and buffers*
- Proteose peptone (Merck, cat. no. 82450)
- Yeast extract (ThermoFisher Scientific, cat. no. BP1422-500)
- MgSO<sup>4</sup> 7 H2O(Merck, cat. no. 63138)
- 309 CaCl<sub>2</sub> anhydrous (Merck, cat. no. 1.02378)
- 310 Fe $(NH_4)_2(SO_4)_2$  (Merck, cat. no. 215406)
- 311 Na<sub>2</sub>HPO<sub>4</sub> (Merck, cat. no. S9763)
- KH2PO4 (Merck, cat. no. P5379)
- 313 Glucose (Merck, cat. no. G8270)
- 314 NaCl (Euromedex, cat. no. 1112)
- KCl (Merck, cat. no. P3911)
- NaOH (Merck, cat. no. S8045)
- LB (Luria/Miller) (Carl-Roth, cat. no. X968.4)
- Agar (ThermoFisher Scientific, cat. no. BP1423-500)
- TAE 10X Tris Acetate EDTA Buffer 10X (Merck, cat. no. T9650-1L)
- **H3** *Antibiotics*
- Geneticin™ (G418 sulfate, 50 mg / ml) (ThermoFisher Scientific cat. no. 10131035)
- Nourseothricin (Jena Biosciences, cat. no. AB-102L)
- Ampicillin (Euromedex, cat. no. EU0400)
- Kanamycin monosulfate (Euromedex, cat. no. UK0010-D)
- **H3** *PCR and cloning*
- SsoFast™ EvaGreen® Supermix for qPCR (Biorad, cat. no. 1725202)
- PureLink® Genomic DNA Kit from Invitrogen (ThermoFisher Scientific, cat. no. K182001)
- Wizard® Genomic DNA Purification Kit (Promega, cat. no. A1120)
- Monarch plasmid miniprep kit (New England Biolabs, cat. no. T1010S)
- Monarch PCR & DNA Cleanup Kit (New England Biolabs, cat. no. T1030S)
- QIAEX II Gel Extraction Kit (Qiagen, cat. no. 20021)
- Phusion™ High-Fidelity DNA Polymerase (2 U/µL) (ThermoFisher Scientific, cat. no. F530L)
- Terra™ PCR Direct Red Dye Premix (TaKaRa cat. no. 639286)
- 334 GoTaq<sup>®</sup> DNA polymerase (Promega, cat. no. M3008)
- In-Fusion® Snap Assembly Master Mix (TaKaRa cat. no. 638943)
- Agarose (Merck, cat. no. A9539-500G)
- Nuclease free water (Dutscher, cat. no. 972090)
- Ethidium bromide (Merck, cat. no. E1510-10ML) **!CAUTION** *Ethidium Bromide is a known mutagen. Wear a lab coat, eye protection and gloves when working with this chemical. You may prefer to use safe products as SYBR Safe dye instead of ethidium bromide according to the manufacturer's instructions.*
- *SYBR™ Safe DNA Gel Stain* (ThermoFisher Scientific, cat. no. S33102)
- 1kb DNA Ladder Plus (Euromedex, cat. no. 03B-1411)
- 6X Loading Dye Solution (Euromedex, cat. no. 10-0111)
- 345 All restriction enzymes are ordered from New England Biolabs [\(https://international.neb.com/\)](https://international.neb.com/)
- PCR Primers are ordered from Eurofins Genomics [\(https://eurofinsgenomics.eu/\)](https://eurofinsgenomics.eu/)
- **H3** *Transfection*
- PolyFect Transfection Reagent (Qiagen, cat. no. 301105)
- **H3** *Immunofluorescence*
- HA Tag Recombinant Rabbit Monoclonal Antibody (Thermo Fisher Scientific Cat# MA5-27915, RRID:AB\_2744968)
- Donkey anti-Rabbit IgG (H+L) Highly Cross-Adsorbed Secondary Antibody, Alexa Fluor™ 594 (Thermo Fisher Scientific Cat# A-21207, RRID:AB\_141637)
- Triton X-100 (EUROMEDEX, 2001-C)
- 37% Formaldehyde (Sigma-Aldrich, 252549-100ml)
- Hoechst 33258 Pentahydrate (ThermoFisher Scientific, H1398)
- BSA (Euromedex, cat. no. 04-100-812-C)
- **H3** *SDS-PAGE and Western-blot*
- Acrylamide:bisacrylamide 40% (37,5:1) (Euromedex, cat. no. EU0062-C)
- Tween 20 (Euromedex, cat. no. 2001-C)
- Tris-Glycine-SDS buffer 10x (Euromedex, cat. no. EU0510-B)
- SDS (Merck, cat. no. 436143)
- TEMED (N,N,N′,N′-Tetramethylethylenediamine) (Merck, cat. no. T9281-25ml)
- APS (Ammonium persulfate) (Merck, cat. no. A7460-100G)
- 2-Mercaptoethanol (Merck, cat. no. 63689-100ML-F)
- Coomassie brilliant blue G250 (ThermoFisher Scientific, cat. no. 20279)
- Acetic acid glacial (Carlo Erba, cat. no. 401424)
- Ethanol 96° (Carlo Erba, cat. no. 528151)
- Ethanol absolute (Carlo Erba, cat. no. 528151)
- BSA (Euromedex, cat. no. 04-100-812-C)
- cOmplete™, EDTA-free Protease Inhibitor Cocktail (Merck, cat. no. 5056489001)
- Prestained Protein Ladder 10-180 kDa (Euromedex, cat. no. 06P-0111)
- Unstained Prot MW Marker 14.4-116 kDa (Euromedex, cat. no. 06U-0511)
- Western Blotting Filter Papers (ThermoFisher Scientific, cat. no. 88600)
- nitro blue tetrazolium / 5-bromo-4-chloro-3-indolyl-1-phosphate (NBT / BCIP) (Sigma-Aldrich, B1911- 100ml)
- Invitrogen™ Power Blotter 1-Step™ Transfer Buffer (5X) (ThermoFisher Scientific, cat. no. PB7300)
- 

### **H2** *REAGENT SETUP*

- **PYG** In a 2 l glass bottle, add 40 g of proteose peptone and 2 g of yeast extract. Complete with water 381 to ~1.8 l and autoclave at 121°C for 20 min. Prepare 1 l stock solutions of MgSO<sub>4</sub> (400mM), CaCl<sub>2</sub> (50 382 mM), Fe(NH<sub>4</sub>)<sub>2</sub>(SO<sub>4</sub>)<sub>2</sub> (5 mM), Na<sub>2</sub>HPO<sub>4</sub> (250 mM), KH<sub>2</sub>PO<sub>4</sub> (250 mM) and glucose (2 M), sterilized with 383 filtration units Stericups. In the autoclaved solution, add 20 ml of MgSO<sub>4</sub>, Fe(NH<sub>4</sub>)<sub>2</sub>(SO<sub>4</sub>)<sub>2</sub>, Na<sub>2</sub>HPO<sub>4</sub> and KH2PO4, 16 ml of CaCl2, and 50 ml of glucose. Complete to 2 l with distilled water (use the graduations of the bottle). Mix well and sterilize on 2 filtration units of 1 l. Work in a class II BioSafety cabinet to ensure sterility of the medium. Medium and stock solutions can be stored at room temperature (22°C approx.) for several months, as long as they are not contaminated.
- **LB-agar** Prepare LB as described by the supplier. In a 500 ml glass bottle, add 4.8 g of agar, and 400 ml of LB. Don't mix. Autoclave at 121°C for 20 min. Mix and use to prepare petri dishes for bacterial culture. Medium can be stored at room temperature for several months, as long as it is not contaminated.
- **Tris Acetate EDTA (TAE) 0.5X electrophoresis solution** Dilute TAE buffer 10X in distilled water to 0.5X working solution for casting agarose gels and for use as a buffer for gel electrophoresis. Buffer can be stored at room temperature for several months.
- **Tris-Glycine-SDS buffer 1X** Dilute TG-SDS 10X in distilled water to 1X working solution for use as a buffer for SDS-PAGE acrylamide gel electrophoresis. Buffer can be stored at room temperature for several months.
- **PBS** For 1 l PBS, in a beaker, mix 900 ml distilled water with 8 g NaCl (136.8 mM final), 0.4 g KCl (5.36 399 mM final),  $1.44$  g Na<sub>2</sub>HPO<sub>4</sub> (10.1 mM final), 0.24 g KH<sub>2</sub>PO<sub>4</sub> (1.76 mM final). Adjust the pH to 7.4 with NaOH 1M. Adjust the volume to 1 l with distilled water. Filter sterilize or autoclave at 121°C for 20 min. Buffer can be stored at room temperature for several months.

 • **PBS Triton X-100 0.2% (PBST)** For 1 l PBST, in a beaker, mix 900 ml distilled water with 8 g NaCl (136.8 mM final), 0.4 g KCl (5.36 mM final), 1.44 g Na2HPO<sup>4</sup> (10.1 mM final), 0.24 g KH2PO<sup>4</sup> (1.76 mM final) and 2mL of Triton X-100 (final 0.2%). Adjust the pH to 7.6 with NaOH 1M. Adjust the volume to 1 l with distilled water. Buffer can be stored at room temperature for several months.

### **H2** *EQUIPMENT*

- Motic™ AE31 Main Body, Binocular Microscope (ThermoFisher Scientific, cat. no. 15485342)
- Epifluorescence microscope AXIO Observer Z1 Zeiss <https://www.zeiss.com/corporate/int/home.html>
- Class II Biosafety cabinet for *Acanthamoeba* and virus manipulations. ADS Laminaire, Optimale 12
- 412 Incubator for amoebas and viruses. Froilabo, Bioconcept <https://www.froilabo.com/>
- Incubator for bacteria plates. Froilabo, Bioconcept<https://www.froilabo.com/>
- 414 Shaking incubator for bacteria. InFors Multitron Eco<https://www.infors-ht.com/fr/>
- Transilluminator for agarose gels and western-blots imaging. Vilber Fusion FX Spectra <https://www.vilber.com/fusion-fx-spectra/>
- Electrophoresis system for agarose gels. Mupid-One (Dutscher, cat. no. 088900)
- Electrophoresis system for acrylamide gels from Biorad (Power supplier : PowerPac Basic, Electrophoresis chambers and accessories : Mini-PROTEAN Tetra Handcast Systems) <https://www.bio-rad.com/fr-fr/category/electrophoresis-chambers?ID=N3F2N0E8Z>
- 421 Western-Blot transfer system (ThermoFisher Scientific, Power Blotter Station cat. no. 15896152)
- Thermocycler (Analytic Jena, Biometra Trio) [https://www.analytik-jena.com/products/life-](https://www.analytik-jena.com/products/life-science/pcr-qpcr-thermal-cycler/thermal-cycler-pcr/biometra-trio-series/)[science/pcr-qpcr-thermal-cycler/thermal-cycler-pcr/biometra-trio-series/](https://www.analytik-jena.com/products/life-science/pcr-qpcr-thermal-cycler/thermal-cycler-pcr/biometra-trio-series/)
- Water bath (ThermoFisher Scientific, Precision GP 05, cat. no. 15385857)
- NanoDrop spectrophotometer (ThermoFisher Scientific)
- 426 Centrifuge 5425R (Eppendorf)
- Centrifuge 4-16kS (Sigma-Aldrich)
- High-definition Neubauer counting chamber (hemocytometer) (Dutscher, cat. no. 900504)
- Cell scrapers 24 cm (Sarstedt, cat. no. 83.3951)
- 430 Cell culture flask Cellstar 25 cm<sup>2</sup> filter cap Greiner Bio-One (Dutscher, cat. no. 690175)
- Plates 6 wells cell culture Cellstar standard Greiner Bio-One (Dutscher, cat. no. 657160)
- Plates 96 wells flat bottom for cell culture Cellstar standard Greiner Bio-One (Dutscher, cat. no. 020035)
- Greiner Bio-One 96-well sterile cell culture plate with flat bottom, black with transparent bottom , for fluorescence imaging (Dutscher, cat. no. 655090)
- Greiner Bio-One EASYseal™ adhesive foil for seal microtiter plate (Dutscher, cat. no. 676001)
- 437 Parafilm tape (Dutscher, cat. no. 090260)
- Precision wipes Kimtech Science (Dutscher, cat. no, 002907B)
- Petri dishes 90mm (Sarstedt, cat. no. 82.1472)
- Filtration unit Stericup 1L (Dutscher, cat. no. 051248B)
- Tubes 15 ml (Sarstedt, cat. no. 62.554.502)
- Microtubes 1.5 ml (Sarstedt, cat. no. 72.690.001)

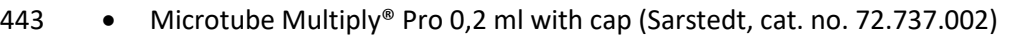

- 444 Microtube Multiply<sup>®</sup> µStrip 0,2 ml (Sarstedt, cat. no. 72.985.002)
- Caps for PCR tubes strips (Sarstedt, cat. no. 65.989.002)
- Filtration unit Stericup PES 0,2µm 1L (Dutscher, cat. no. 051248B)
- 
- **H2** *SOFTWARE*
- Primer design and tools for In-Fusion® cloning [https://www.takarabio.com/learning-](https://www.takarabio.com/learning-centers/cloning/primer-design-and-other-tools)[centers/cloning/primer-design-and-other-tools](https://www.takarabio.com/learning-centers/cloning/primer-design-and-other-tools)
- New England Biolabs Tm calculator<https://tmcalculator.neb.com/#!/main>
- New England Biolabs double digestion<https://nebcloner.neb.com/#!/redigest>
- gRNAs design<http://grna.ctegd.uga.edu/>
- 454 Blastn sequence alignment tool [https://blast.ncbi.nlm.nih.gov/Blast.cgi?PROGRAM=blastn&BLAST\\_SPEC=GeoBlast&PAGE\\_TYPE=Bla](https://blast.ncbi.nlm.nih.gov/Blast.cgi?PROGRAM=blastn&BLAST_SPEC=GeoBlast&PAGE_TYPE=BlastSearch) [stSearch](https://blast.ncbi.nlm.nih.gov/Blast.cgi?PROGRAM=blastn&BLAST_SPEC=GeoBlast&PAGE_TYPE=BlastSearch)
- Expasy translate too[l https://web.expasy.org/translate/](https://web.expasy.org/translate/)
- Clustal omega multiple sequence alignment tool<https://www.ebi.ac.uk/Tools/msa/clustalo/>
- Reverse complement too[l https://www.bioinformatics.org/sms/rev\\_comp.html](https://www.bioinformatics.org/sms/rev_comp.html)
- 460 ApE plasmid editing software<sup>33</sup> <https://jorgensen.biology.utah.edu/wayned/ape/>
- 

### **H1 PROCEDURE**

- **H2** *Mutagenesis of nuclear viruses and A. castellanii using CRISPR/Cas9*
- 

 **H3** *Vector preparation for Cas9 and gRNAs expression in A. castellanii* ⚫ **TIMING 5 days (5-6 hs hands on time)**

 The following protocol describes how to clone 2 gRNAs in vHB8 starting from primers containing the gRNAs and vHB16 as a template (See Figure 3).

 *1.* Prepare a PCR mix for gRNAs amplification according to table below and using the primer templates shown in Table 2.

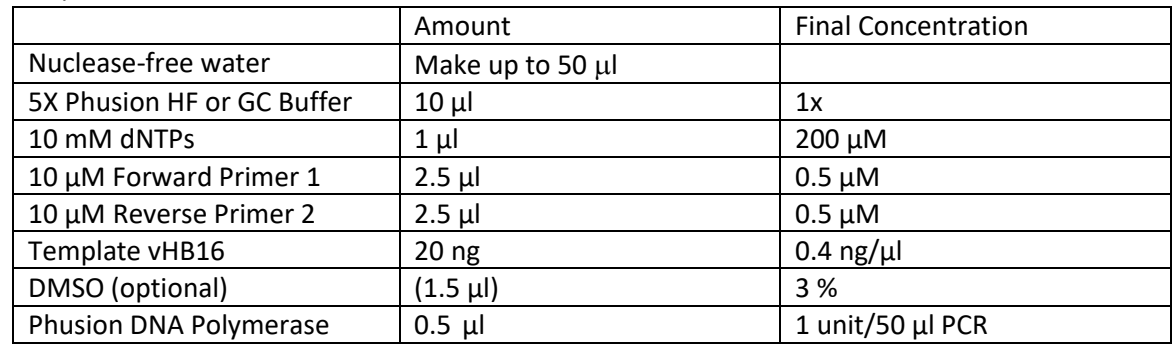

 **▲CRITICAL STEP** DMSO is used to inhibit the formation of secondary structures on the DNA templates and should be considered for GC rich templates or templates with predicted secondary structures.

475 *2.* Perform PCR following the cycling conditions below.

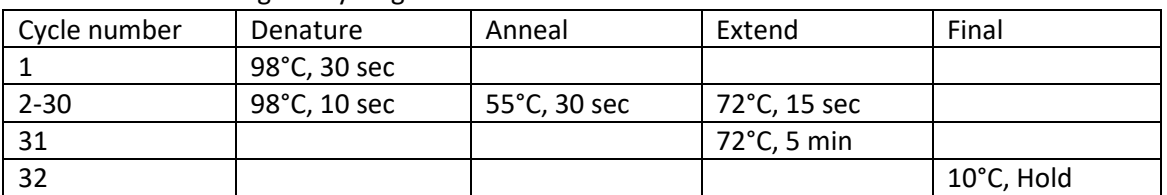

476 *3.* Analyze the product by migrating 1 µl of the PCR reaction on a 2 % agarose gel using standard gel 477 electrophoresis conditions (135V, 20 min). Purify the rest of the PCR reaction with Monarch® PCR 478 & DNA Cleanup Kit (see Supplementary Methods). Elute with nuclease-free water.

479 ◼ **PAUSE POINT** Purified DNA can be stored at -20°C.

- 480 **?TROUBLESHOOTING**
- 481

482 482 4. Digest the PCR product purified from Step 3 with DpnI in order to eliminate remaining parental 483 plasmid and 1 µg of vHB8 with NotI in parallel at  $37^{\circ}$ C for 3 hours following the reactions:

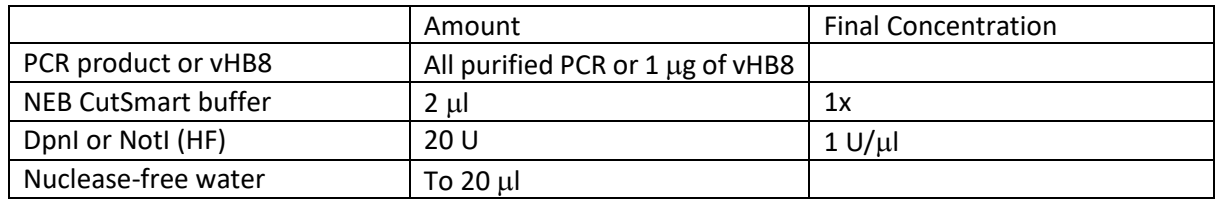

**484 ■ PAUSE POINT** Digestion can be performed overnight.

 *5.* Analyze digestion efficiency of vHB8 by NotI by migrating 1 µl of the mixture using standard gel electrophoresis (135V, 20 min). Purify the rest of digested plasmid with Monarch® PCR & DNA Cleanup Kit according to the manufacturer's instructions (Supplementary Methods) **?TROUBLESHOOTING**

489 *6.* Assemble an In-Fusion® seamless cloning reaction as follows:

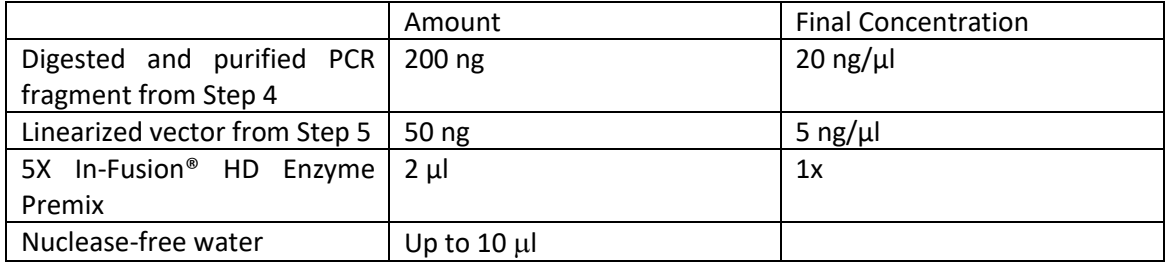

490 *7.* Incubate the reaction for 15 min at 50 °C, then place it on ice.

491 *8.* Transform Stellar™ Competent Cells (according to manufacturer's specifications) using 5 l of the 492 **In-Fusion®** reaction and at least 25 µl of chemically competent bacteria.

493 **▲CRITICAL STEP** The incubation allowing the recovery of bacteria after transformation is not 494 necessary when using plasmids containing ampicillin resistance (bacteriostatic).

- 495 9. Plate cells on LB agar dishes containing Ampicillin  $100 \mu g$ .ml<sup>-1</sup>
- 496 *10.* Incubate plates overnight at 37 °C.

497 *11.* Perform a colony screening PCR to identify positive clones. The PCR mixture is assembled as 498 follows (one reaction per colony tested):

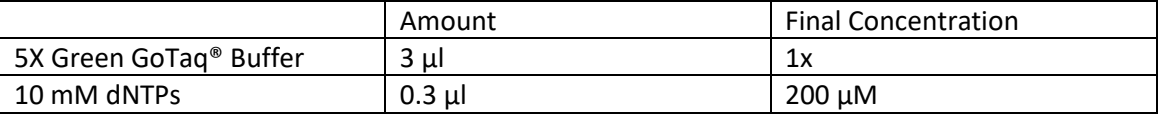

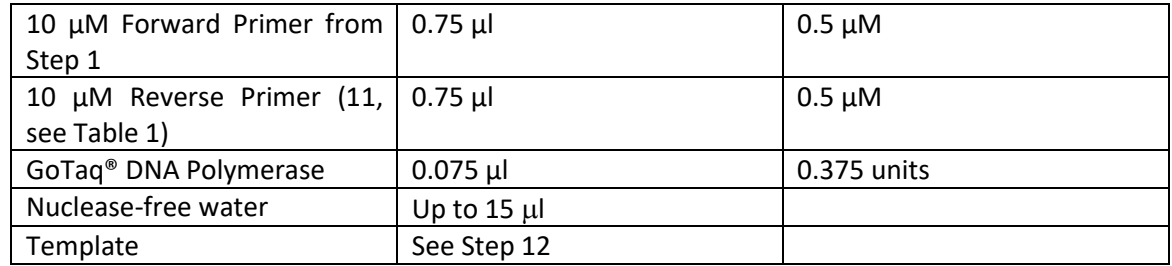

 **▲CRITICAL STEP** Primer 11 was designed next to the insertion site on vHB8 plasmid. Forward primer used in step 1 can be used in combination.

- *12.* To perform the PCR reactions, number each colony to be analyzed by PCR using a marker pen on 502 the petri dish, to later recognize the colonies bearing the desired vector. Using a pipette tip, collect approximately half of each colony and vigorously shake it in the PCR reaction solution.
- *13.* Perform PCR following the cycling conditions below, and analyze the products by running a standard gel electrophoresis (135V, 20 min).
- 

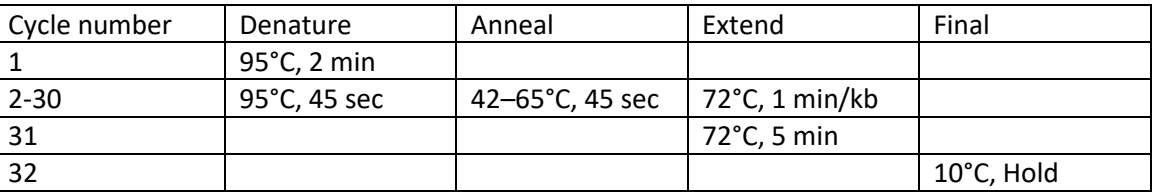

- **▲CRITICAL STEP** Calculate annealing temperature using the NEB Tm Calculator [\(https://tmcalculator.neb.com/#!/main\)](https://tmcalculator.neb.com/#!/main), selecting Taq DNA Polymerase from the given options
- *14.* Pick individual colonies bearing the desired plasmid from the plates in Step 10 and incubate them 510 in 5 ml of LB (Luria-Bertani) medium in presence of 100  $\mu$ g.ml<sup>-1</sup> ampicillin at 37 °C, 200–250 RPM agitation for 12-16 hours (one colony per tube).
- *15.* Centrifuge the tubes at 3000 g for 10 min at 4°C, remove the supernatant and purify the plasmid 513 in the pellet using Monarch® Plasmid DNA Miniprep Kit Protocol, following manufacturer's instructions.
- *16.* Send an aliquot of the plasmid for sequencing and confirm the absence of undesirable mutations.
- 

### **H3** *Transfection of A. castellanii*⚫ **TIMING 2 days (2-3 hs hands on time)**

 **▲CRITICAL** This protocol can be used to transfect any kind of DNA into *Acanthamoeba castellanii*, i.e. linear DNA serving as a template for recombination or circular DNA (plasmid) designed for the stable expression of a transgene like *cas9*, gRNAs, or any other fusion gene. The vector should also contain a selection marker such as *neo* (Neomycin phosphotransferase) conferring resistance to geneticin, or *NAT* (Nourseothricin N-Acetyl Transferase) conferring resistance to nourseothricin (Table 1).

- 
- 525 17. In a 25 cm<sup>2</sup> flask, inoculate 5 x 10<sup>5</sup> fresh *A. castellanii* cells in 5 ml PPYG medium (2 x 10<sup>4</sup> cells / 526 cm<sup>2</sup>). Incubate at 32 °C for 24 hs.
- *18.* Recover the amoebas into a 15 ml tube after scraping the flask with a cell scraper.
- *19.* Count the cells and determine their concentration with a hemocytometer.
- 529 20. In a 6-well dish, add 1.5 x 10<sup>5</sup> cells in one well per assay containing 2 ml PYG. Incubate for a few minutes to allow the cells to adhere at the bottom (5 minutes is usually enough for healthy cells). **▲CRITICAL STEP** Include an additional well for the negative control which will be transfected with no DNA. Such amoebas will be treated using the same selection procedure as other samples. No 533 trophozoites should be observed after 1 or 2 days of drug selection (refer to for brightfield images of different stages of *Acanthamoeba*). At the end of the experiment, no cells should be observed in the negative control sample.
- **▲ CRITICAL STEP** If CRISPR/Cas9 vectors are transfected, include a vector expressing Cas9 and gRNAs which do not target the organism of interest as negative control for future genotyping or phenotypic characterization.
- **▲CRITICAL STEP** Before using the culture, with a bench microscope, check that the cells in the flask are in a good shape, i.e. adherent, in trophozoite stage, and in monolayer. This drastically enhances the transfection efficiency.
- *21.* Simultaneously, in a 1.5 ml microtube, mix ~4 µg of DNA diluted in PBS to a final volume of 100 µl, 543 then add 10 µl PolyFect (Qiagen), vortex for 20 sec, and incubate for 5-10 min at room temperature to allow the formation of transfection complexes.
- **▲CRITICAL STEP** The use of PBS is critical to ensure maximum transfection efficiency. Homogenize 546 the PolyFect solution by tapping before pipetting.
- *22.* During the incubation of the transfection mix, remove the supernatant from the cells from Step 20, carefully wash them by adding 1 ml of PBS, and gently rock the plate.
- **▲CRITICAL STEP** Add the liquid on the walls of the wells, not directly onto the cells, to avoid their detachment from the plate. The use of PBS is critical to ensure maximum transfection efficiency.
- *23.* Repeat Step 22 and leave the PBS in the wells.
- *24.* Delicately add the transfection mix from Step 21 (110 µl) drop by drop onto the cells. Homogenize by gently rocking the plate.
- *25.* Incubate for 1 h at 32 °C.
- *26.* Gently aspirate the PBS using a pipette tip without disturbing attached cells, and delicately add 2 ml PYG.
- **▲CRITICAL STEP** Add the liquid on the walls of the wells, not directly onto the cells, to avoid their detachment from the plate.
- *27.* For stable transfection in *A. castellanii*, to express Cas9 and gRNAs for example, continue to the next section.
- For genomic manipulations of viruses by homologous recombination, infect the cells directly with the desired virus (Steps 37-75).
- 
- **H3** *Selection of amoebas stably expressing a transgene such as cas9 and gRNAs* ⚫ **TIMING 7-10 days (2-3 hs hands on time)**
- 
- *28.* Seal the plate with parafilm to avoid evaporation and incubate overnight at 32 °C. Overnight growth allows the recovery of the cells and the expression of the selection marker.

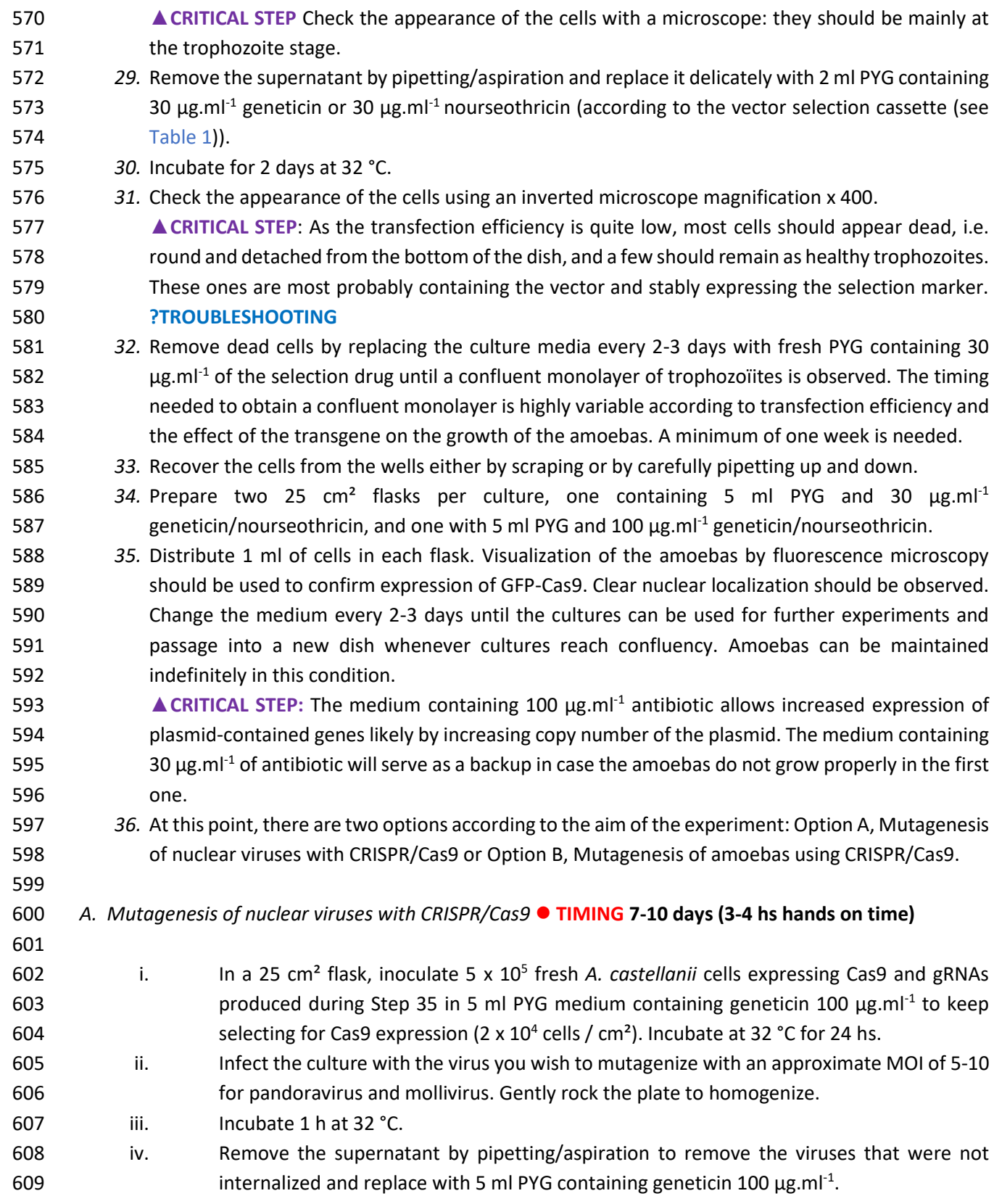

- v. Incubate at 32 °C until you start to observe cell lysis and production of new viruses (approximately 2 to 5 days). Evaluate the production of viruses by observing the flask with an inverted microscope magnification x 400.
- **▲CRITICAL STEP** Part of the suspension corresponds to mutant viruses.

 **▲CRITICAL STEP** Infected cells appear lysed or round, and the viruses appear as small dots between the cells. This step is important to evaluate roughly how much suspension is needed for next round of infection.

- vi. Recover the viruses by pipetting up and down to resuspend viral particles and transfer into a 15 ml tube, transfer 500 µl into two separate 1.5 ml microtubes, and proceed to cloning and genotyping to detect mutant viruses (see Steps 76-91 and 97-102). Keep the remaining suspension at 4 °C. PAUSE POINT: Samples are stable for at least 1 year if there is no bacterial contamination.
- vii. Prepare a culture of *A. castellanii* expressing Cas9 and gRNAs by repeating Step 36Ai and infect with the viral suspension obtained in Step 36Avi (use 500 µl from one of the microtubes), as described in Step 36Aii. Continue to Step 36Aiii-vi.
- viii. Repeat step 36Avii two more times.
- **▲CRITICAL STEP** Due to the low efficiency of NHEJ in nuclear giant viruses and its tendency to generate large deletions, the number of passages needed to increase the proportion of mutants with discrete deletions needs to be analyzed empirically for each gene (usually between 1 and 3 passages). Over 5 consecutive passages might increase natural mutations in the gRNA targeting site and thus, should also be avoided.
- **▲CRITICAL STEP** Cloning (Steps 76 91) and genotyping of clones (Steps 97 102) should be performed at each passage to maximize the success rate of the experiment. Viral lines should be collected and passaged every day.
- 

### *B. Mutagenesis of amoebas using CRISPR/Cas9* ⚫ **TIMING 3 weeks (10-15 hs hands on time)**

- i. Prepare a vector designed for CRISPR/Cas9 mutagenesis targeting the gene of interest as described in Steps 1-16
- ii. Transfect *A. castellanii* with this plasmid as described in Steps 17-27.
- 639 iii. Select and amplify cells expressing Cas9 and gRNAs as described in Steps 2 8-36.
- iv. When a confluent population is obtained, proceed to cloning of amoebas (see Steps 92- 96). **▲CRITICAL STEP** Modification of the genome of *A. castellanii* occurs during the selection and amplification process.
- v. Identify mutant strains by genotyping (see Steps 97-102).
- **▲CRITICAL STEP** Ensure that the mutations obtained create an efficient knock-out. *i.e.* the indels generate frameshifts or the absence of protein production is confirmed by detection with antibodies (Western blot).
- 
- **H2** *Mutagenesis of nuclear and cytoplasmic viruses using recombination*
- 

```
650 H3 Vector preparation for homologous recombination experiments ⚫ TIMING 10 days (4-6 h hands-on 
651 time)
```
 *37.* Prepare a PCR mix for amplification of each homology arm according to the following table and 653 using the primer templates shown in Table 2. The genomic DNA of the selected virus must be used as a template for PCR amplification. gDNA is obtained using PureLink® Genomic DNA Kit from Invitrogen by extracting it from purified viral particles or infected cells, following manufacturer's instructions.

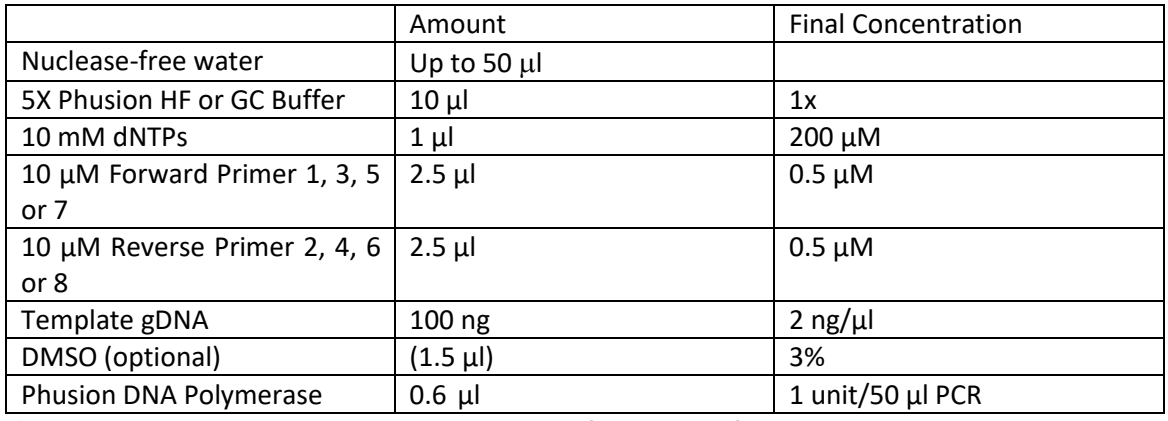

657 **▲CRITICAL STEP** DMSO is used to inhibit the formation of secondary structures on the DNA 658 templates and should be considered for GC rich templates or templates with predicted secondary 659 structures.

- 
- 

660 38. Perform PCR following the cycling conditions below, and analyze the products by running 661 1 µl of the PCR reaction using standard agarose gel electrophoresis (135V, 20 min).

662 .

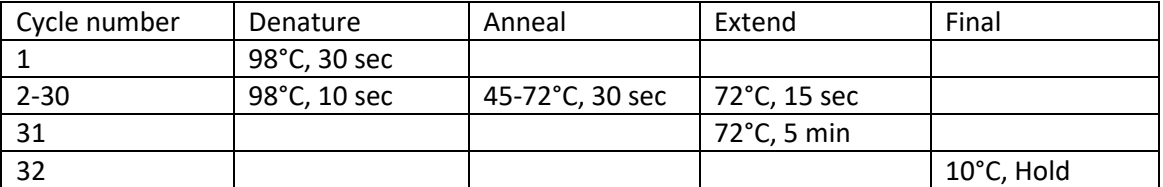

663 **▲CRITICAL STEP** Calculate the annealing temperature using the NEB Tm Calculator 664 [\(https://tmcalculator.neb.com/#!/main\)](https://tmcalculator.neb.com/#!/main) without considering the 15 bp corresponding to the receptor 665 vector and used for In-Fusion® recombination

### 666 **?TROUBLESHOOTING**

- 667 39. Purify the rest of the PCR reaction with Monarch® PCR & DNA Cleanup Kit according to the 668 manufacturer's recommendations (Supplementary Methods). ◼ **PAUSE POINT** Purified DNA can 669 be stored at -20°C .
- 670 40. In parallel, linearize at least 1  $\mu$ g of the desired receptor vector (Table 1) by digesting it with 671 HindIII or EcoRI for the cloning of 5' homology arm at 37°C for 3 hours following the reaction:

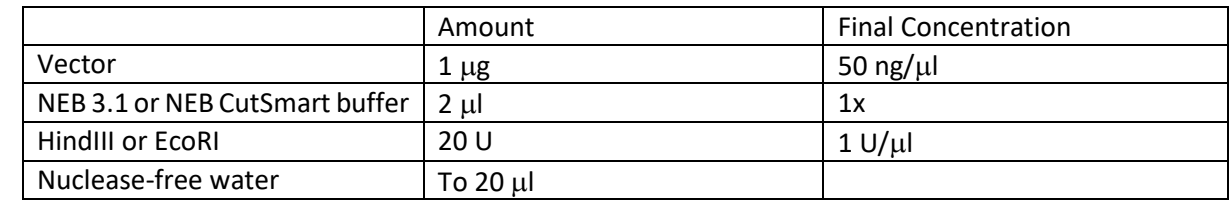

672 ◼ **PAUSE POINT** Digestion can be performed overnight.

- 41. Analyze digestion efficiency by running 1 µl of the digested plasmid using standard agarose 674 gel electrophoresis (135V, 20 min). Purify the rest of the digested plasmid with Monarch<sup>®</sup> PCR & DNA Cleanup Kit according to the manufacturer's instructions (Supplementary Methods). **?TROUBLESHOOTING**
- ◼ **PAUSE POINT** Purified DNA can be stored at -20ºC.
- 42. Proceed as described in Steps 6-16 to clone the 5' homology arm in the digested vector.
- 43. Digest the vector obtained in the previous step using NotI as described in Step 4 to clone the 3'HR in the previously obtained vector, following Steps 5-16.
- 
- **H3** *Mutagenesis of viruses by recombination with the insertion of a resistance cassette* ⚫ **TIMING 5-7 days (8-10 hs hands-on time)**
- 
- 
- 
- 685 44. Linearize 6 µg of the vector produced in Step 43 by digesting it overnight with appropriate restriction enzymes (HindIII/EcoRI and NotI, See Figures 1, 2) as follows
- 

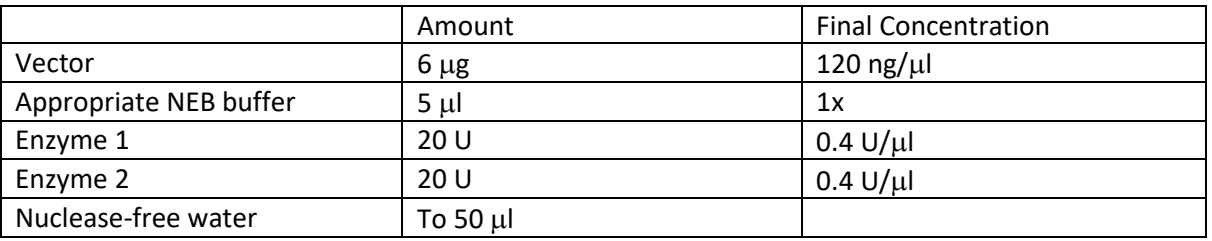

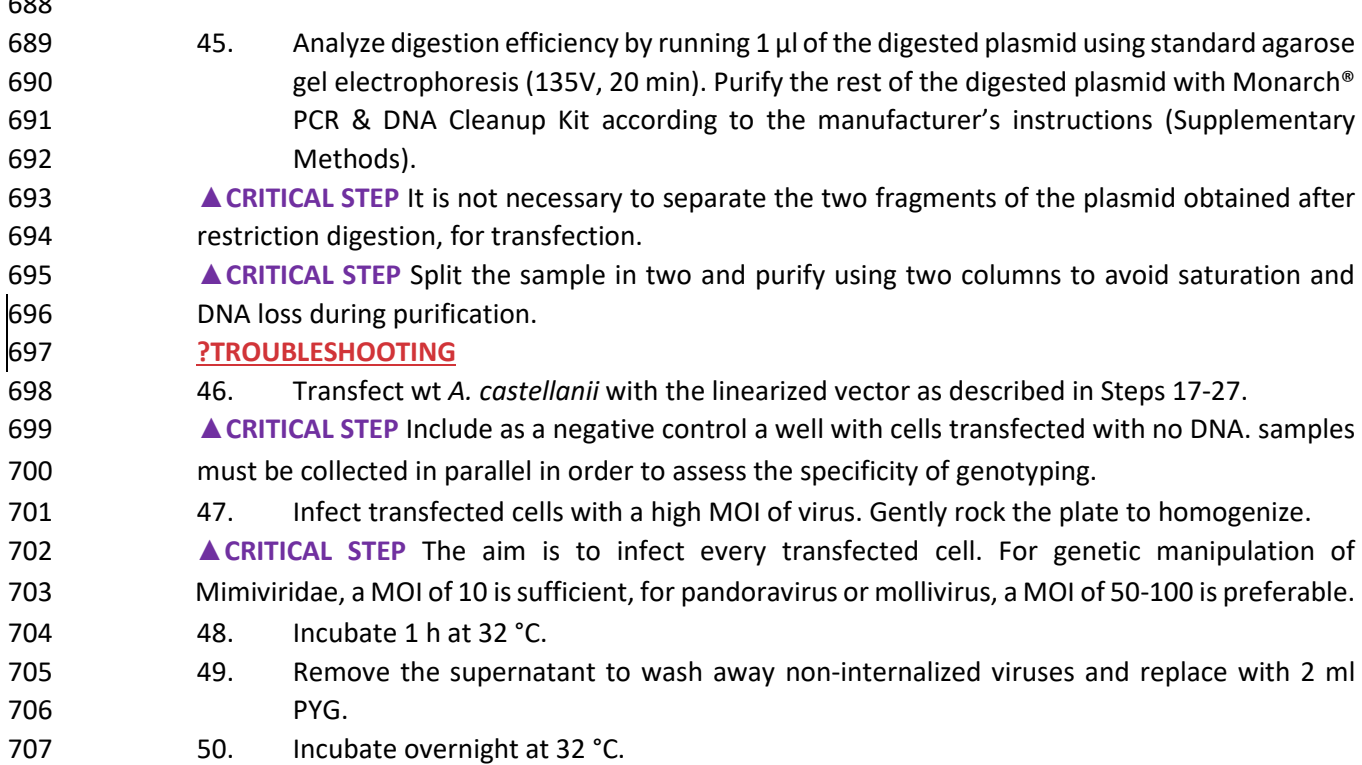

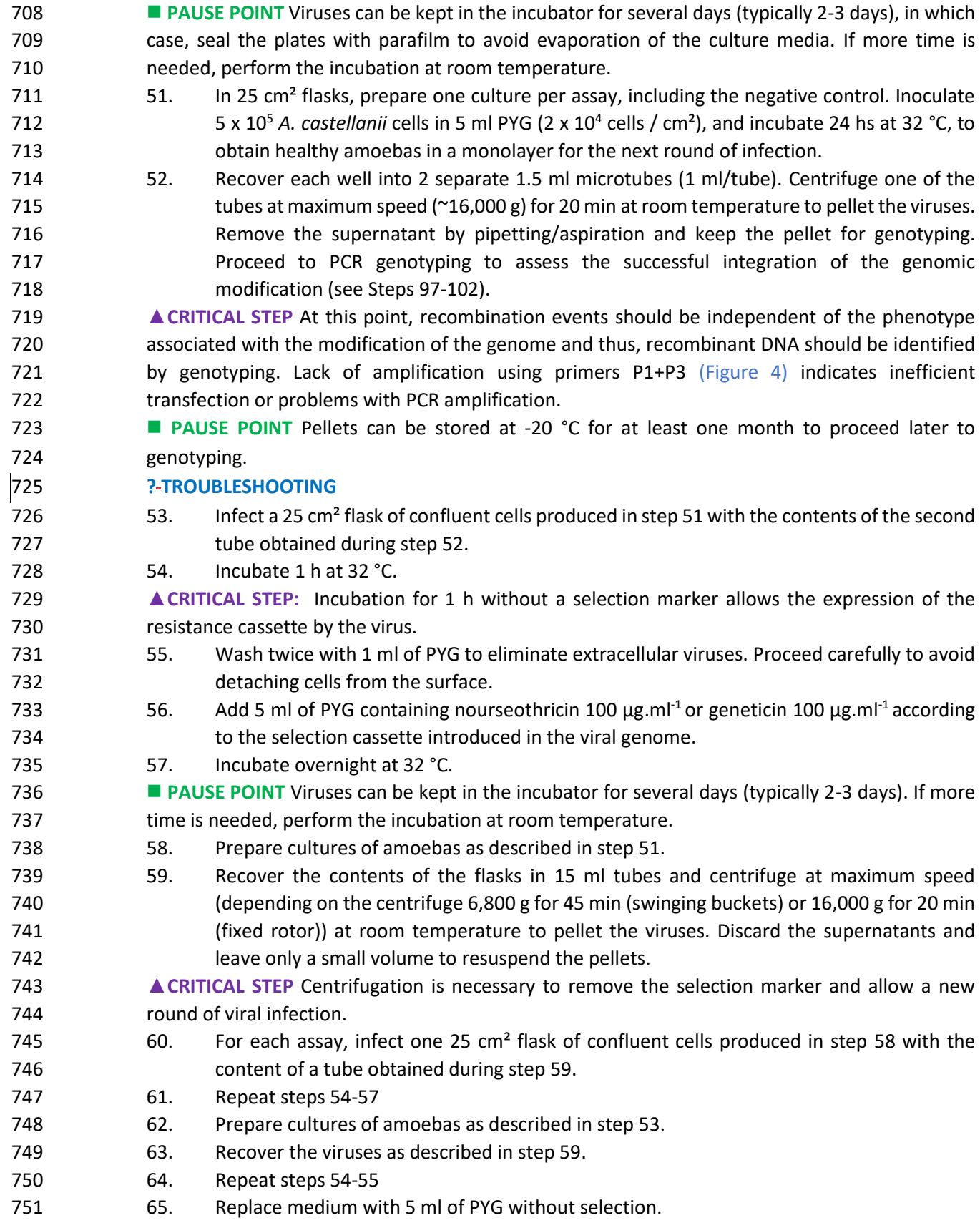

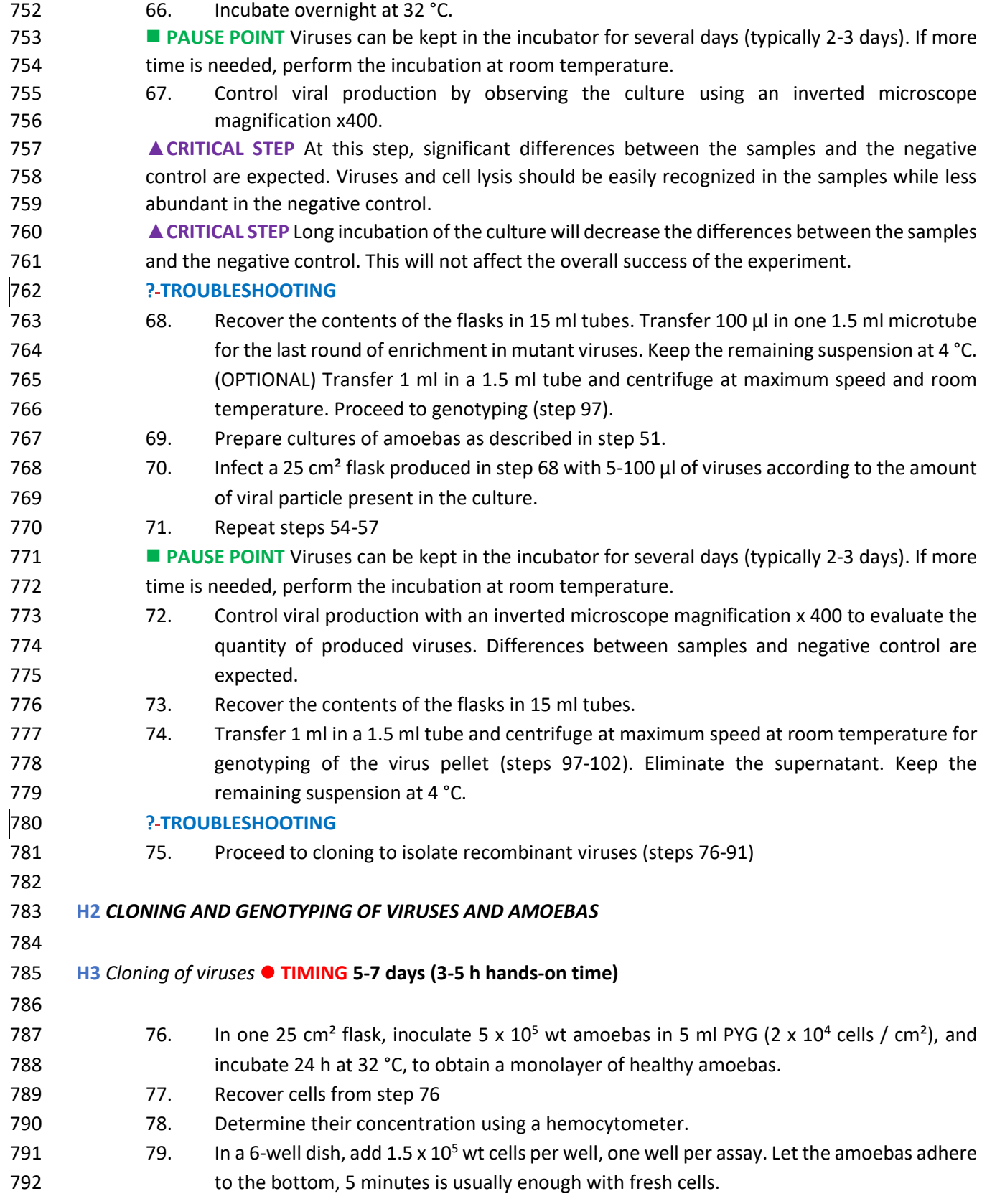

793 80. Infect the cells prepared in step 77 with 2-10 µl of viral suspension, i.e. add 2 µl if the 794 apparent quantity of viruses is high, to 10 µl if few viruses are visible in steps vi and 72. Gently rock the plate. Incubate 1 h at 32 °C.

 **▲CRITICAL STEP** In order to isolate/clone the viruses, the MOI should be less than 1. This way, each cell will likely be infected by a single virus. Bear in mind that the proportion of infectious particles of mimivirus are higher than pandoravirus or mollivirus. Thus, particle numbers should be adapted for each different virus. Moreover, gene modification might affect infectivity and consequently, the optimal number of viruses must be addressed empirically.

- 801 81. Wash 5-10 times with 1 ml of PYG to eliminate the maximum of extracellular viruses.
- 82. Collect the viruses from the wells by gently pipetting up and down into a 1.5 ml microtubes.
- 83. Determine the cell concentration with a hemocytometer and dilute the sample with PYG 805 to adjust the concentration to  $\approx$  1 amoeba/ $\mu$ l of PYG.

**▲ CRITICAL STEP** Control the concentration by depositing 5 drops of 1 µl in an empty well of the 6-well dish and observing with an inverted microscope magnification x100 or less. There should be 0-3 amoeba(s)/drop. Adjust the dilution if necessary.

- 809 84. Dilute the suspension in PYG 10 times to have 1 amoeba / 10 µl, which is easier to handle with a multichannel pipet.
- 85. Prepare one 96 well dish per viral strain. In each well, add 100-1,000 of wt amoebas in 200 812 µL PYG. ▲ CRITICAL STEP It is recommended to add 100 amoebas/well for assays with pandoravirus and mollivirus, as their infectious cycle is long and amoebas tend to overgrow the viruses. For experiments with mimivirus or megavirus, 1000 cells per well is appropriate. No control is needed at this point.
- 816 86. Add 10 µl of diluted infected amoebas from step 84 to each well of the plate prepared in step 85 using a multichannel pipette. Seal the plates to avoid evaporation, with parafilm **b** or adhesive seals.
- 819 87. Incubate at 32 °C for at least 2 days (generally 3 to 4 days).
- 88. Every well with an infection contains a potential recombinant virus. Observe each well of the 96 well plates with an inverted microscope magnification x 400 to detect the **production of viruses.**

**A CRITICAL STEP** If all wells appear infected, repeat the procedure from step 80 infecting with a 824 lower quantity of viruses. When all wells are lysed, it usually indicates infection with multiple viruses.

- **A CRITICAL STEP** Lysis induction depends not only on the type of virus (pandoravirus and mollivirus tend to induce a lower degree of cell lysis), but also on the gene knocked out (and the phenotype associated with that deletion). Concordantly, the infection should be carefully assessed in each well to identify the presence or absence of viruses.
- 
- 830 830 89. Mix the wells by pipetting vigorously up and down and transfer 100 µl of viral/cell 831 suspension from ~8 wells into a 1.5 ml microtube. Keep the plates sealed at 4 °C.

 **▲CRITICAL STEP** Label tubes and wells picked from the 96 wells plate. Upon identification of 833 recombinant and clonal viruses, the remaining 100 µl left in the wells will be used to amplify the viruses.

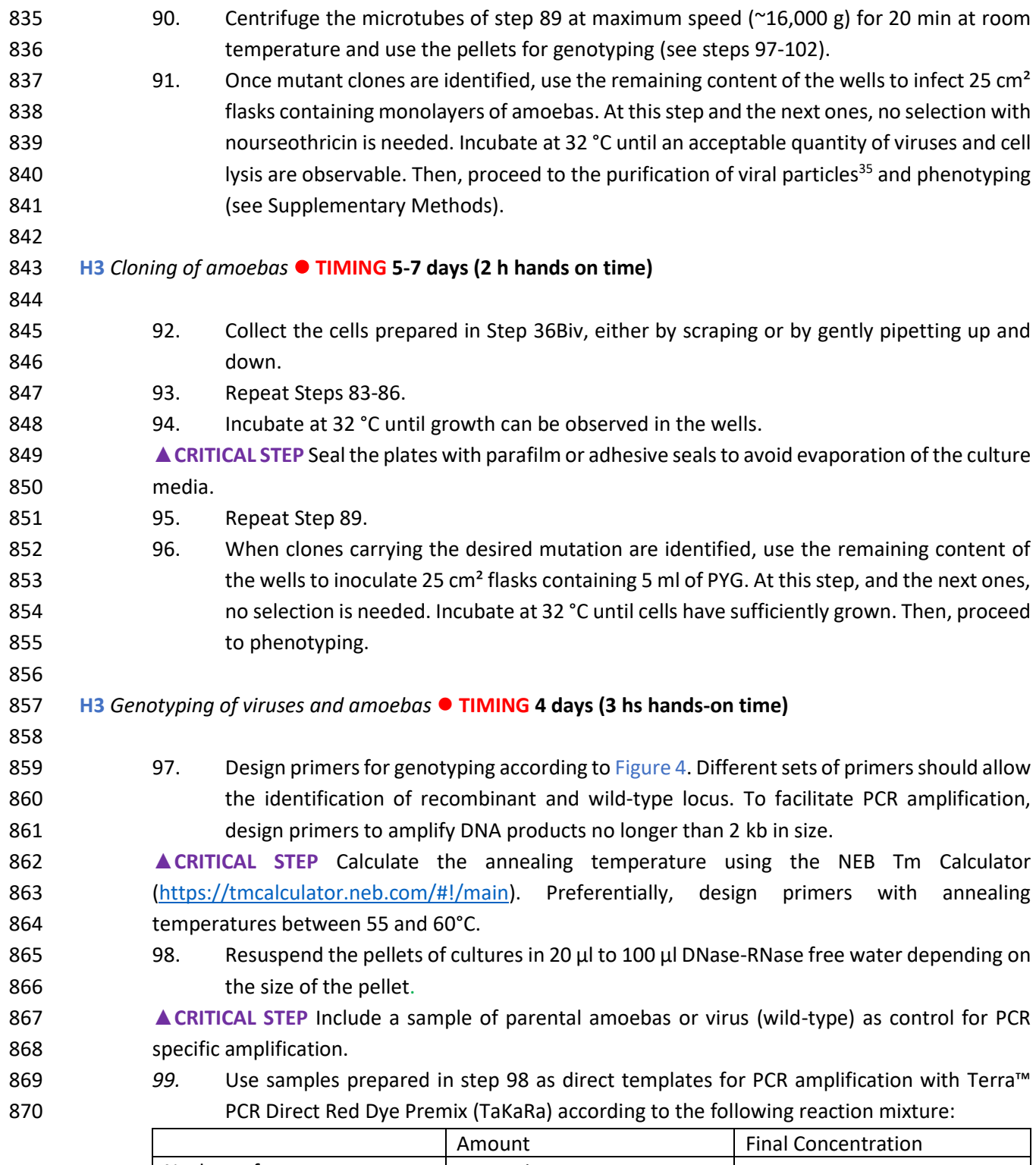

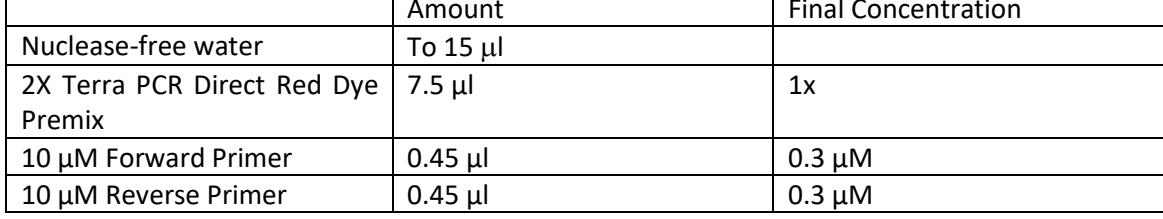

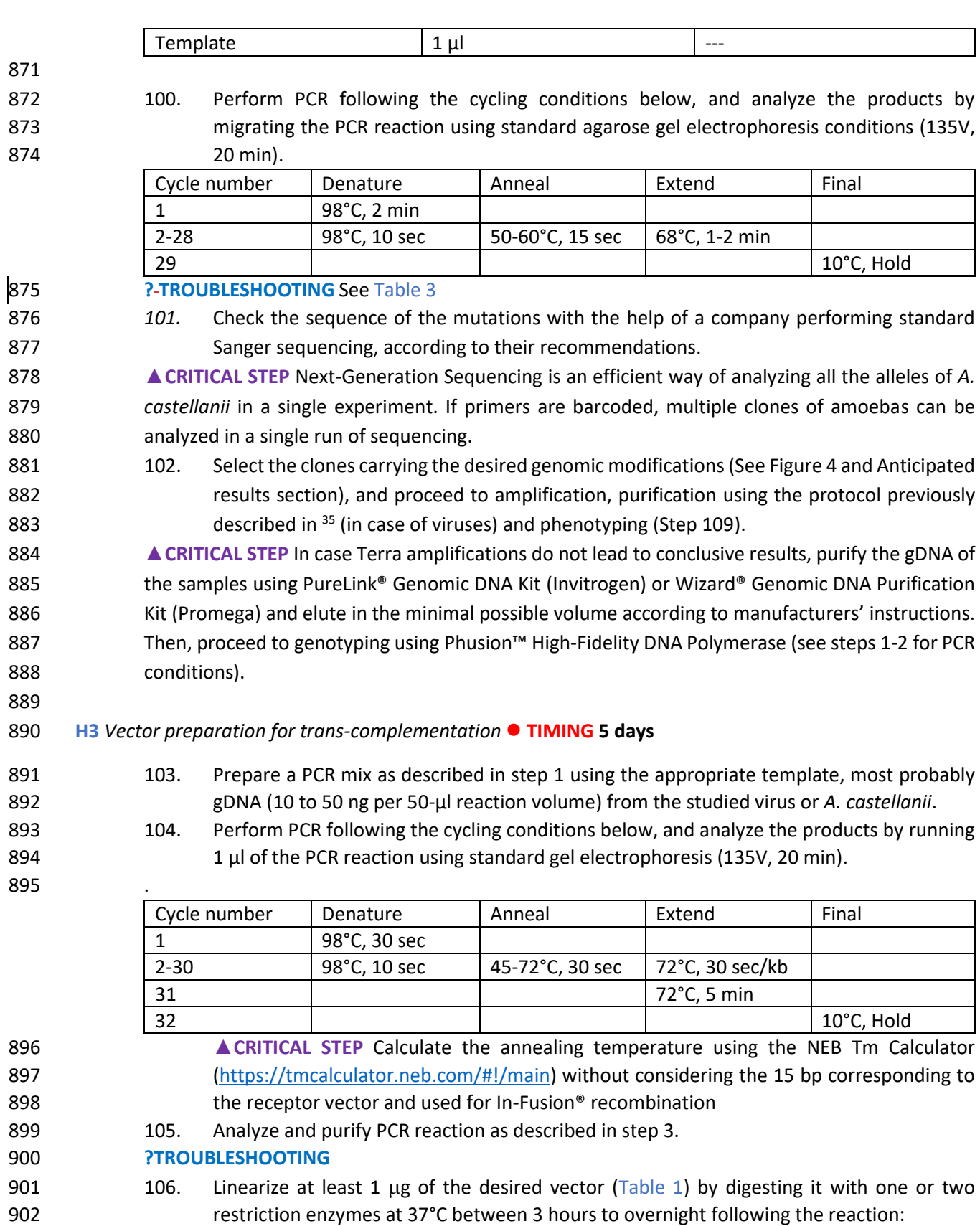

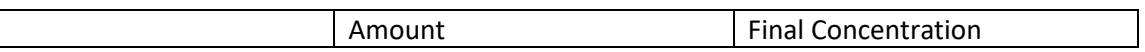

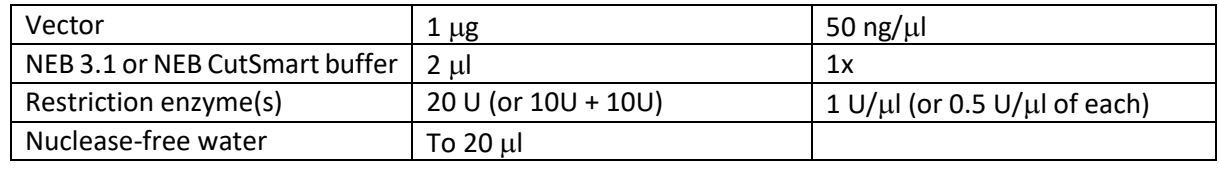

#### 107. Repeat steps 5-16. **?TROUBLESHOOTING**

- 108. Proceed to transfection and selection of amoebas as described in steps 17-37
- 

### **H3** *Viral phenotyping TIMING: variable*

908 109. Refer to Supplementary Methods for viral particle quantification<sup>15</sup>, infectious dose 909 determination<sup>15,36</sup>, DNA replication measurements<sup>15</sup>, Immunofluorescence assays 910 (adapted from ) or western blotting (adapted from  $38$ ).

#### **H1 ANTICIPATED RESULTS**

 Successful examples of genome manipulation are shown in Figure 4. Genotyping and sequencing of PCR products must be performed in parallel with a negative control (amplified from parental virus/amoebas) to demonstrate specificity of the PCR reactions. Other examples of gene manipulation can be found in our 915 publications<sup>15,18</sup>. We typically obtain recombinant viruses or amoebas in 3 weeks or one month, respectively), with low rates of unsuccessful attempts (less than 5%). Importantly, in our experience, essential genes are still difficult to modify and further effort to develop conditional systems for gene depletion will be essential to efficiently target the variety of genes encoded by both *A. castellanii* and GVs.

#### **H1 TIMING**

- Steps 1-16, Vector preparation for CRISPR/Cas9 expression: 5 days.
- Steps 17-27, Transfection in *A. castellanii*: 2 days.
- Steps 28-35, Selection of amoebas stably expressing a transgene such as cas9 and gRNAs: 7-10 days.
- Step 36A, Mutagenesis of viruses with CRISPR/Cas9: 7-10 days.
- Step 36B, Mutagenesis of amoebas using CRISPR/Cas9: 3 weeks.
- Steps 37-43, Vector preparation for homologous recombination experiments: 10 days.
- Steps 44-75, Mutagenesis of viruses by recombination with the insertion of a resistance cassette: 5-7 days.
- Steps 76-91, Cloning of viruses: 5-7 days.
- Steps 92-96, Cloning of amoebas: 5-7 days.
- Steps 97-102, Genotyping of viruses and amoebas: 4 days
- Steps 103-108, Vector preparation for trans-complementation: 5 days
- Step 109, Viral phenotyping: variable

#### **H1 TROUBLESHOOTING**

- Troubleshooting advice can be found in Table 3.
- 

### **H1 REFERENCES**

- 937 1 Rayamajhee, B., Willcox, M. D., Henriquez, F. L., Petsoglou, C. & Carnt, N. Acanthamoeba keratitis: an increasingly common infectious disease of the cornea. *Lancet Microbe* **2**, e345-e346, doi:10.1016/S2666-5247(21)00093-8 (2021).
- 2 Guimaraes, A. J., Gomes, K. X., Cortines, J. R., Peralta, J. M. & Peralta, R. H. Acanthamoeba spp. as a universal host for pathogenic microorganisms: One bridge from environment to host virulence. *Microbiol Res* **193**, 30-38, doi:10.1016/j.micres.2016.08.001 (2016).
- 3 Raoult, D. *et al.* The 1.2-megabase genome sequence of Mimivirus. *Science* **306**, 1344-1350, doi:10.1126/science.1101485 (2004).
- 4 Philippe, N. *et al.* Pandoraviruses: amoeba viruses with genomes up to 2.5 Mb reaching that of parasitic eukaryotes. *Science* **341**, 281-286, doi:10.1126/science.1239181 (2013).
- 5 Legendre, M. *et al.* Thirty-thousand-year-old distant relative of giant icosahedral DNA viruses with a pandoravirus morphology. *Proc Natl Acad Sci U S A* **111**, 4274-4279, doi:10.1073/pnas.1320670111 (2014).
- 6 Legendre, M. *et al.* In-depth study of Mollivirus sibericum, a new 30,000-y-old giant virus infecting Acanthamoeba. *Proc Natl Acad Sci U S A* **112**, E5327-5335, doi:10.1073/pnas.1510795112 (2015).
- 7 Schulz, F., Abergel, C. & Woyke, T. Giant virus biology and diversity in the era of genome-resolved metagenomics. *Nat Rev Microbiol*, **20**, 721–736, doi:10.1038/s41579-022-00754-5 (2022).
- 8 de Oliveira, E. G. *et al.* Giant Viruses as a Source of Novel Enzymes for Biotechnological Application. *Pathogens* **11**, 1453, doi:10.3390/pathogens11121453 (2022).
- 9 Byers, T. J. Molecular biology of DNA in Acanthamoeba, Amoeba, Entamoeba, and Naegleria. *Int Rev Cytol* **99**, 311-341, doi:10.1016/s0074-7696(08)61430-8 (1986).
- 10 Gicquaud, C. & Tremblay, N. Observations with Hoechst Staining of Amitosis in Acanthamoeba-Castellanii. *J Protozool* **38**, 221-224, doi:DOI 10.1111/j.1550-7408.1991.tb04432.x (1991).
- 11 Matthey-Doret, C. *et al.* Chromosome-scale assemblies of Acanthamoeba castellanii genomes provide insights into Legionella pneumophila infection-related chromatin reorganization. *Genome Res* **32**, 1698-1710, doi:10.1101/gr.276375.121 (2022).
- 12 Peng, Z., Omaruddin, R. & Bateman, E. Stable transfection of Acanthamoeba castellanii. *Biochim Biophys Acta* **1743**, 93-100, doi:10.1016/j.bbamcr.2004.08.014 (2005).
- 13 Liu, Y. *et al.* Virus-encoded histone doublets are essential and form nucleosome-like structures. *Cell* **184**, 4237-4250 e4219, doi:10.1016/j.cell.2021.06.032 (2021).
- 14 Fridmann-Sirkis, Y. *et al.* Efficiency in Complexity: Composition and Dynamic Nature of Mimivirus Replication Factories. *J Virol* **90**, 10039-10047, doi:10.1128/JVI.01319-16 (2016).
- 15 Bisio, H. *et al.* Evolution of giant pandoravirus revealed by CRISPR/Cas9. *Nat Commun* **14**, 428, doi:10.1038/s41467-023-36145-4 (2023).
- 971 16 Aqeel, Y., Siddiqui, R. & Khan, N. A. Silencing of xylose isomerase and cellulose synthase by siRNA inhibits encystation in Acanthamoeba castellanii. *Parasitol Res* **112**, 1221-1227, doi:10.1007/s00436-012-3254-6 (2013).
- 17 Sobhy, H., Scola, B. L., Pagnier, I., Raoult, D. & Colson, P. Identification of giant Mimivirus protein functions using RNA interference. *Front Microbiol* **6**, 345, doi:10.3389/fmicb.2015.00345 (2015).
- 18 Alempic, J.-M. *et al.* Knockout of GMC-oxidoreductase genes reveals functional redundancy in mimivirus. *bioRxiv*, 2023.2004.2028.538727, doi:10.1101/2023.04.28.538727 (2023).
- 19 Jiang, F. & Doudna, J. A. CRISPR-Cas9 Structures and Mechanisms. *Annu Rev Biophys* **46**, 505-529, doi:10.1146/annurev-biophys-062215-010822 (2017).
- 20 Moon, E. K., Hong, Y., Chung, D. I., Goo, Y. K. & Kong, H. H. Down-regulation of cellulose synthase inhibits the formation of endocysts in Acanthamoeba. *Korean J Parasitol* **52**, 131-135, doi:10.3347/kjp.2014.52.2.131 (2014).
- 21 Groenenboom, M. A., Maree, A. F. & Hogeweg, P. The RNA silencing pathway: the bits and pieces that matter. *PLoS Comput Biol* **1**, 155-165, doi:10.1371/journal.pcbi.0010021 (2005).
- 22 Wei, J. R. *et al.* Depletion of antibiotic targets has widely varying effects on growth. *Proc Natl Acad Sci U S A* **108**, 4176-4181, doi:10.1073/pnas.1018301108 (2011).
- 23 Curtis, C. D. & Nardulli, A. M. Using RNA interference to study protein function. *Methods Mol Biol* **505**, 187-204, doi:10.1007/978-1-60327-575-0\_11 (2009).
- 24 Levasseur, A. *et al.* MIMIVIRE is a defence system in mimivirus that confers resistance to virophage. *Nature* **531**, 249-252, doi:10.1038/nature17146 (2016).
- 25 Bekliz, M. *et al.* Experimental Analysis of Mimivirus Translation Initiation Factor 4a Reveals Its Importance in Viral Protein Translation during Infection of Acanthamoeba polyphaga. *J Virol* **92**, doi:10.1128/JVI.00337-18 (2018).
- 26 Mougari, S., Abrahao, J., Oliveira, G. P., Bou Khalil, J. Y. & La Scola, B. Role of the R349 Gene and Its Repeats in the MIMIVIRE Defense System. *Front Microbiol* **10**, 1147, doi:10.3389/fmicb.2019.01147 (2019).
- 27 Bisio, H. *et al.* The ZIP Code of Vesicle Trafficking in Apicomplexa: SEC1/Munc18 and SNARE Proteins. *mBio* **11**, e02092-20, doi:10.1128/mBio.02092-20 (2020).
- 28 Bisio, H., Krishnan, A., Marq, J. B. & Soldati-Favre, D. Toxoplasma gondii phosphatidylserine flippase complex ATP2B-CDC50.4 critically participates in microneme exocytosis. *PLoS Pathog* **18**, e1010438, doi:10.1371/journal.ppat.1010438 (2022).
- 29 Ali, Z., Mahas, A. & Mahfouz, M. CRISPR/Cas13 as a Tool for RNA Interference. *Trends Plant Sci* **23**, 374-378, doi:10.1016/j.tplants.2018.03.003 (2018).
- 30 Pallares Masmitja, M., Knodlseder, N. & Guell, M. CRISPR-gRNA Design. *Methods Mol Biol* **1961**, 3- 11, doi:10.1007/978-1-4939-9170-9\_1 (2019).
- 31 Bateman, E. Expression plasmids and production of EGFP in stably transfected Acanthamoeba. *Protein Expr Purif* **70**, 95-100, doi:10.1016/j.pep.2009.10.008 (2010).
- 32 Fabre, E. *et al.* Noumeavirus replication relies on a transient remote control of the host nucleus. *Nat Commun* **8**, 15087, doi:10.1038/ncomms15087 (2017).
- 33 Davis, M. W. & Jorgensen, E. M. ApE, A Plasmid Editor: A Freely Available DNA Manipulation and Visualization Program. *Front Bioinform* **2**, 818619, doi:10.3389/fbinf.2022.818619 (2022).
- 34 Dos Santos, D. L. *et al.* Clinical and molecular diagnosis of Acanthamoeba keratitis in contact lens wearers in southern Brazil reveals the presence of an endosymbiont. *Parasitol Res* **121**, 1447-1454, doi:10.1007/s00436-022-07474-y (2022).
- 35 Bertaux, L., Lartigue, A. & Jeudy, S. Giant Mimiviridae CsCl Purification Protocol. *Bio Protoc* **10**, e3827, doi:10.21769/BioProtoc.3827 (2020).
- 36 Lei, C., Yang, J., Hu, J. & Sun, X. On the Calculation of TCID(50) for Quantitation of Virus Infectivity. *Virol Sin* **36**, 141-144, doi:10.1007/s12250-020-00230-5 (2021).
- 37 Burda, P. C., Bisio, H., Marq, J. B., Soldati-Favre, D. & Heussler, V. T. CRISPR/Cas9-Based Knockout of GNAQ Reveals Differences in Host Cell Signaling Necessary for Egress of Apicomplexan Parasites. *mSphere* **5**, e01001-20, doi:10.1128/mSphere.01001-20 (2020).
- 38 Bisio, H., Lunghi, M., Brochet, M. & Soldati-Favre, D. Phosphatidic acid governs natural egress in Toxoplasma gondii via a guanylate cyclase receptor platform. *Nat Microbiol* **4**, 420-428, doi:10.1038/s41564-018-0339-8 (2019).

#### **H1 Acknowledments**

- We thank Sandra Jeudy for helpful advice during the development of the protocol. This study was founded
- by the European Research Council (ERC) under the European Union's Horizon 2020 research and innovation program (grant agreement No 832601; C.A.). H.B. is the recipient of an EMBO Long-Term Fellowship (ALTF 979-2019).

### **H1 Data availability**

 All data supporting this paper are included within the article in the form of figures and tables. Raw data 1032 associated with Figure 4 are provided in the primary articles<sup>15,18</sup>. All plasmids were deposited in Addgene (reference number indicated in Table 1).

#### **H1 Author Contributions Statement**

 H.B. Writing of the original draft. N.P. Writing of the original draft. A.S. Writing of the original draft. C.A. Project administration, funding acquisition and writing of the original draft.

#### **H1 Competing interests**

- The authors declare no competing interests as defined by Nature Research, or other interests that might
- be perceived to influence the interpretation of the article

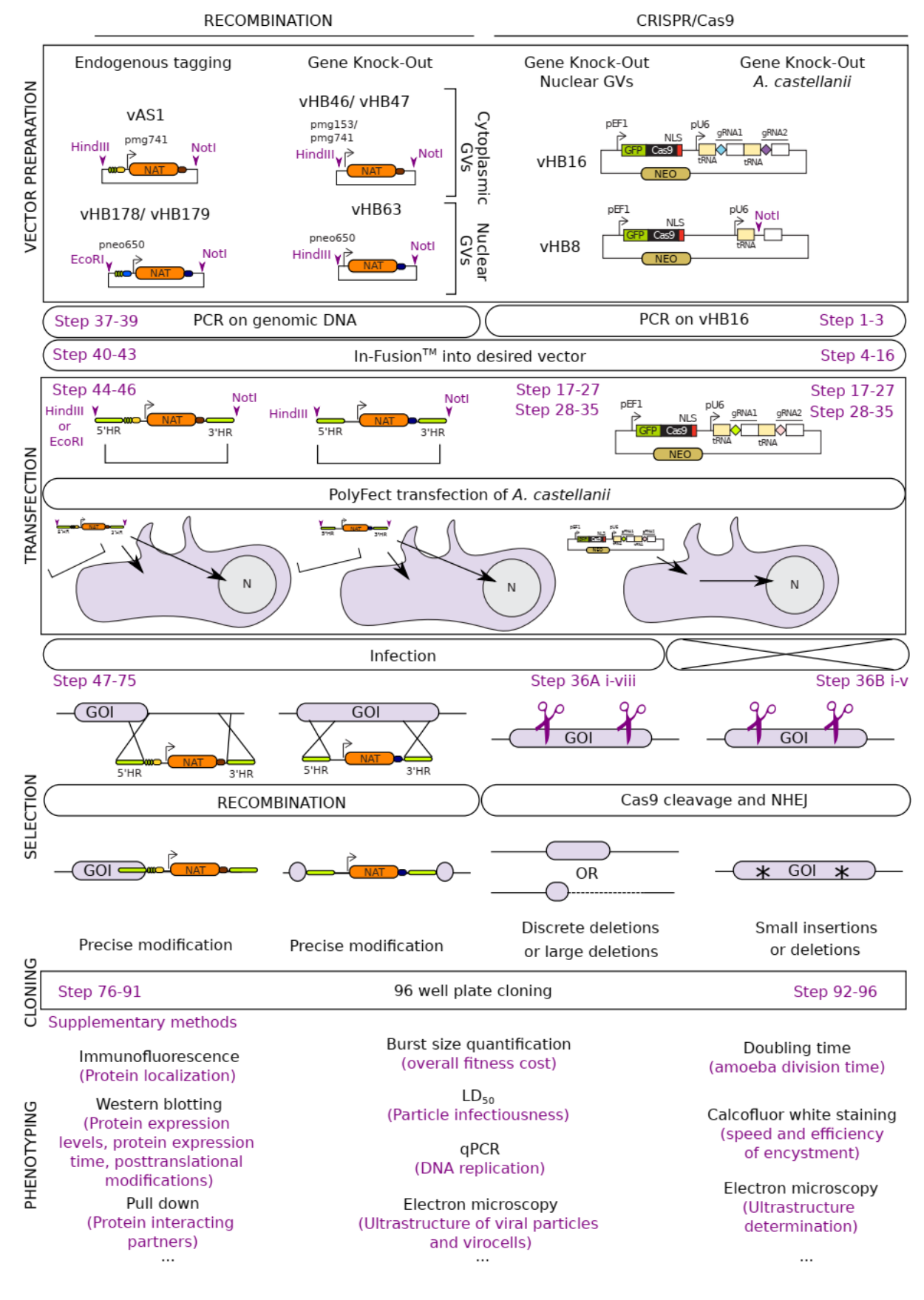

### **Figure 1. Schematic representation of the overall methodology for genetic manipulation of** *A. castellanii* **and GVs.**

 A general workflow of the Procedure is shown. Genome modification by recombination or CRISPR/Cas9 are depicted, including vector preparation, transfection, selection, cloning, and phenotyping. The nature of the modification expected on the genomes of *A. castellanii* or GVs is also indicated. vAS1, vHB46, and vH47 were developed for gene editing in cytoplasmic GVs (mimivirus, megavirus). vHB178, vHB179, and vHB63 were developed for gene editing of nuclear GVs (pandoravirus, mollivirus) (Table 1). pmg741, pmg153 are the promoters from the *Megavirus chilensis* early genes *mg741* and *mg153*. They are efficient in Mimivirus as well. pneo650 is the promoter from *Pandoravirus neocaledonia pneo\_cds\_650* early gene. NAT: Nourseothricin N-Acetyl Transferase conferring resistance to nourseothricin. NEO: Neomycin phosphotransferase conferring resistance to geneticin. GOI: Gene Of Interest. N: nucleus of *A. castellanii*. pU6: type III promoter from U6 gene of *A. castellanii* driving the transcription of small RNAs such as tRNAs. Green ellipses in vectors vAS1, vHB178, and 179: HA or FLAG tags. The yellow box in vAS1, green box in vHB178 and 179, and boxes in 3' position of NAT: 3' UTRs. vHB16 template to produce a DNA sequence containing 2 consecutive gRNAs that will be cloned into vHB8 digested with NotI. NLS: nuclear localization signal. GFP: green fluorescent protein. HR: homologous recombination. NHEJ: Non-homologous end joining. Restriction enzymes are shown in purple with purple arrowheads indicating the cut site.

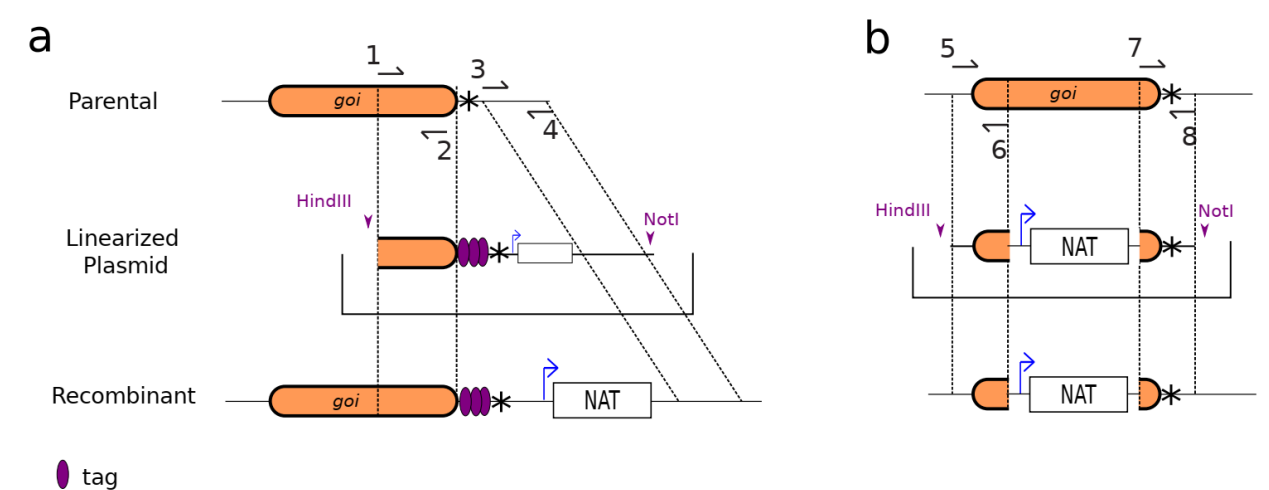

### **Figure 2. Design of homology arms for gene modification by homologous recombination.**

 a. Schematic representation of the strategy to endogenously tag a gene using recombination. 1061 Example primer sequences, labelled 1-4, are shown in Table 2. 500bp at the end of the gene of interest (goi), excluding the stop codon, and 500bp at the 3' of the gene are amplified by PCR and used as homology arms for recombination. Homology arms are cloned into a vector containing the epitope tag and a drug-resistance cassette for the selection of recombinant viruses. Homologous recombination allows the insertion of the linearized cassette into the locus of the goi. Asterisks denotate stop codons and dashed line delimitate areas of homologous recombination.

 b. Schematic representation of the strategy for gene knockout using recombination as an example. Example primer sequences, labeled 5-8, are shown in Table 2. 500bp at each extremity of the goi are amplified by PCR and cloned into a vector containing a drug resistance cassette. Homologous  recombination allows the insertion of the linearized cassette into the targeted locus. Asterisks denotate stop codons and dashed line delimitate areas of homologous recombination.

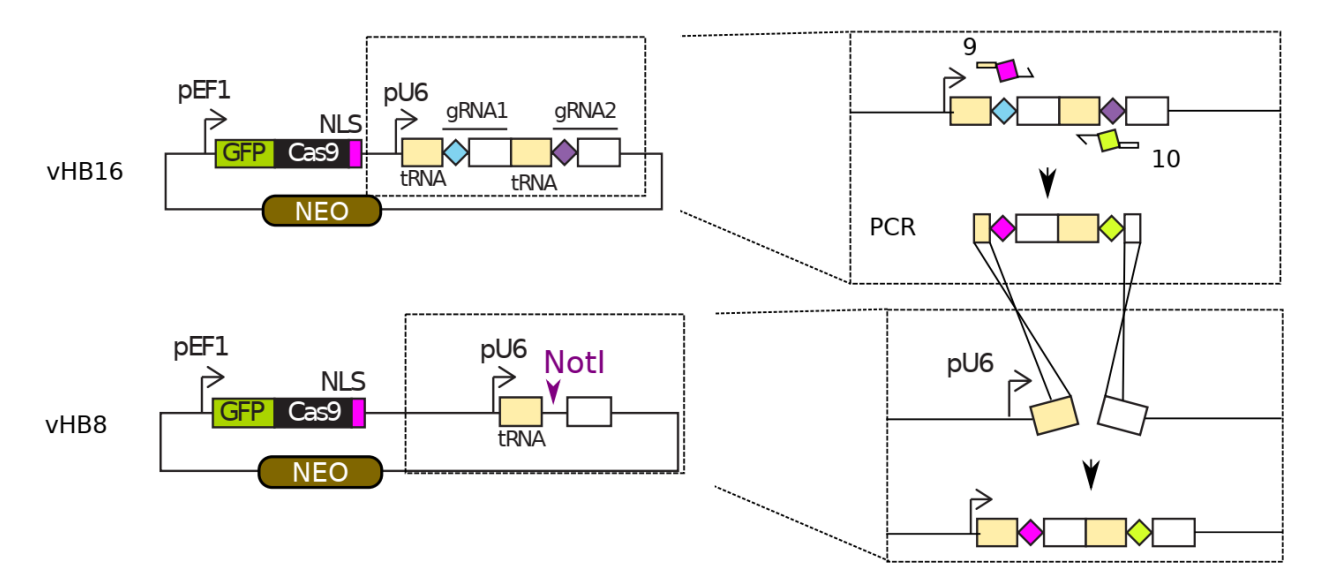

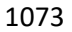

### **Figure 3. Cloning of polycistronic DNA sequences for gRNAs expression.**

 Schematic representation of the strategy to clone 2 gRNA sequences in the plasmid vHB8 encoding CRISPR/Cas9. Primers I and J containing the new gRNA sequences (coloured diamonds) are used for PCR amplification of a tracrRNA and tRNA, using vHB16 as a template (upper panel). The resulting product is then cloned into vHB8 digested with NotI which encodes a single tRNA and tracrRNA (lower panel). vHB8 does not contain any gRNA but rather a NotI site instead, allowing the insertion of the PCR product between the tRNA and tracrRNA.

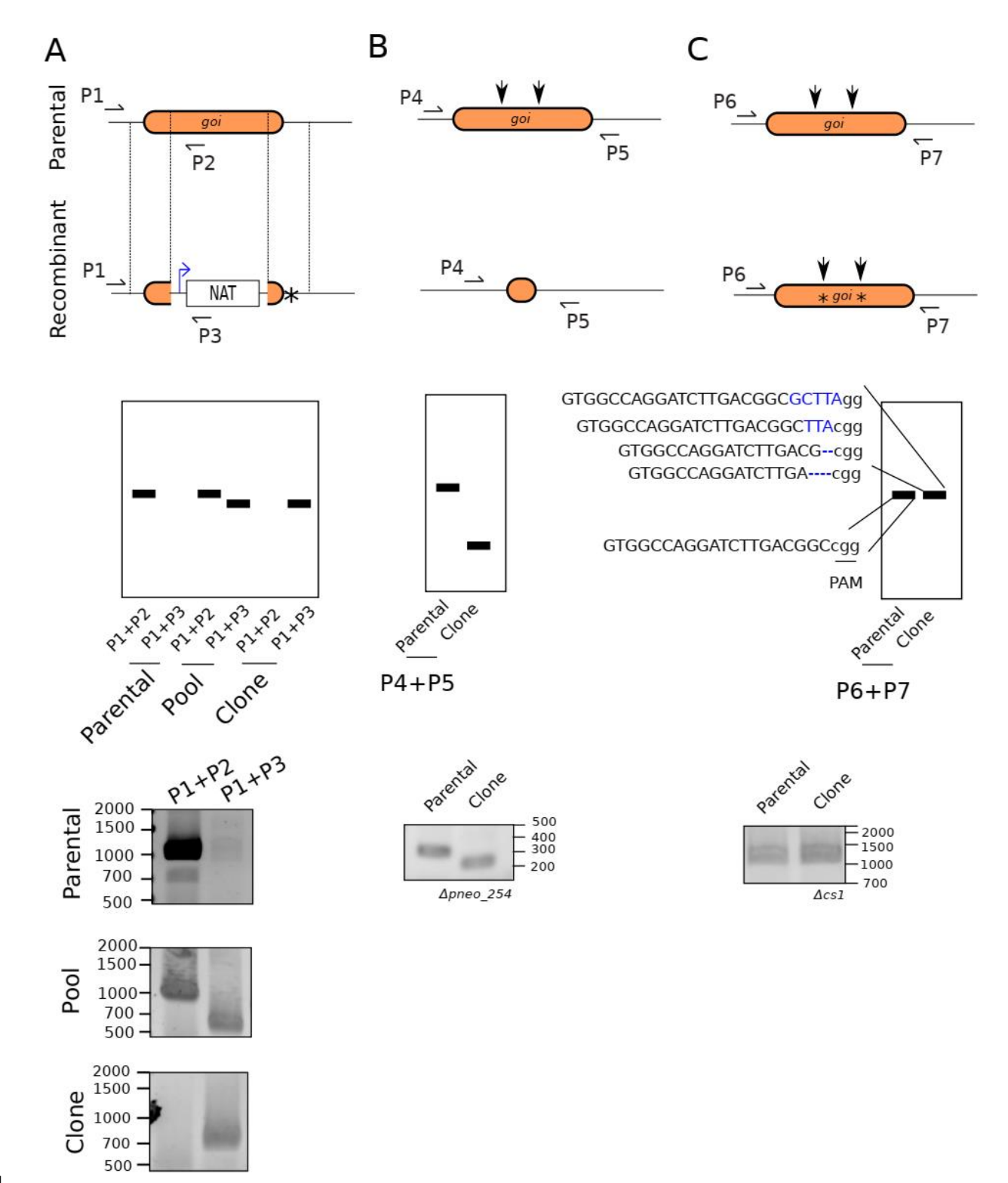

**Figure 4. Design of primers for genotyping.**

 A. Design of primers and genotyping for modification of GVs by homologous recombination. Primers should be designed outside of the homology arms to detect recombination at the expected locus. 'Pool' indicates suspension of viruses after drug selection but prior to cloning (Step 75). 'Clone'

 indicates a homogeneous population after successful cloning (Step 91). Primers P1 and P2 allow 1087 to detect unmodified locus while primers P1 and P3 would allow amplifying the recombinant locus. Analyzing the presence of recombinant viruses right after transfection (Step 66) is highly recommended and both P1+P2 and P1+P3 are expected to display positive amplification. As an example, genotyping of the insertion of a second copy of *mcp* into the genome of *Mollivirus sibericum* is shown<sup>15</sup>.

- 1092 B. Design of primers and genotyping for modification of nuclear GVs by CRISPR/Cas9. Primers should 1093 be designed flanking the regions targeted by gRNAs (black arrows). Clonal viruses that display a 1094 smaller PCR amplification product should be preferentially selected. The absence of PCR product 1095 indicates larger deletions including one or both of the primer annealing sequences. As an example, genotyping of the knockout of *pneo\_254* in *Pandoravirus neocaledonia* is shown<sup>15</sup> 1096
- 1097 C. Design of primers and genotyping for modification of *A. castellanii* by CRISPR/Cas9. Primers should 1098 be designed flanking the regions targeted by gRNAs (black arrows). *A. castellanii* tends to repair 1099 double-strand breaks by small indels and thus, shifts in PCR product size are rarely observed. 1100 Sequencing of PCR products is necessary for the analysis of recombinant cells. Importantly, since 1101 *A. castellanii* is a polyploid organism, multiple recombinant alleles are expected for each PCR 1102 amplification. As an example, genotyping of the knockout of the *cellulose synthase 1* of *A.*  1103 *castellanii* is shown<sup>15</sup>
- 1104

### 1105 **Table 1. Vectors**

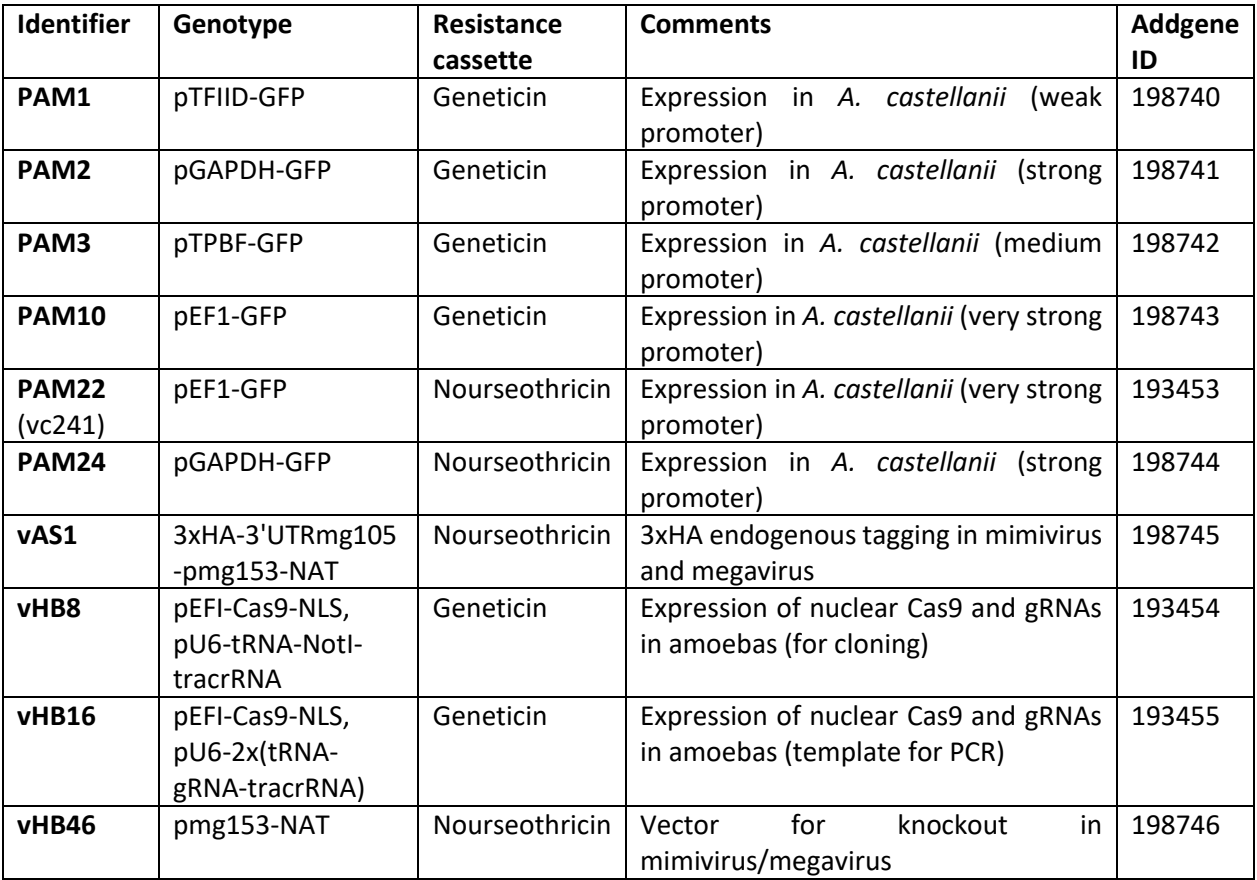

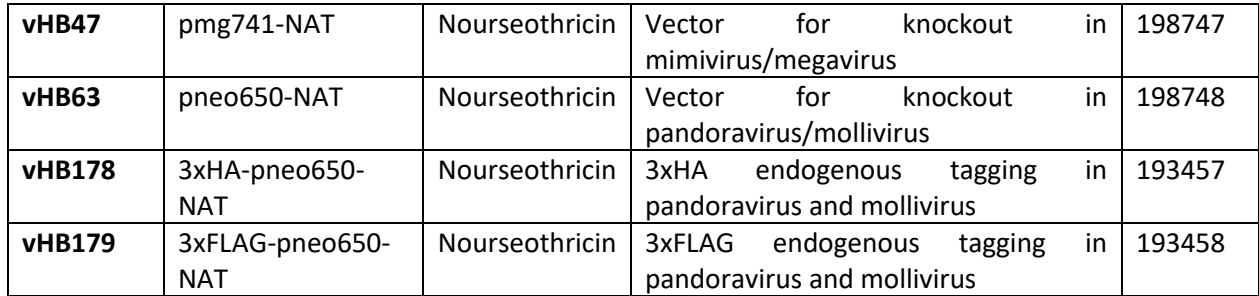

### 1107 **Table 2. Primers**

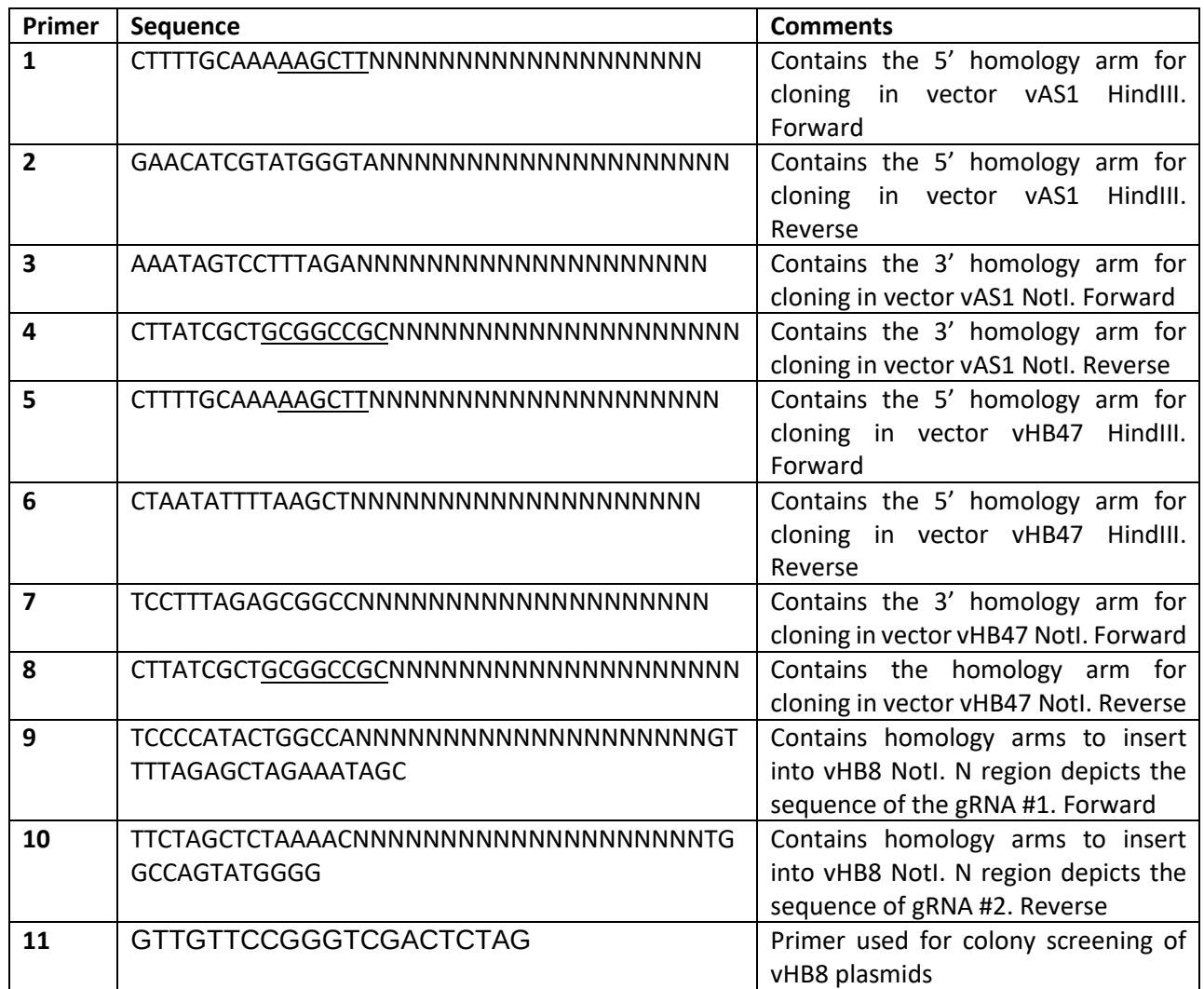

1108 Restriction sites are indicated with underlined text.

1109

## 1110 **Table 3. Troubleshooting Table**

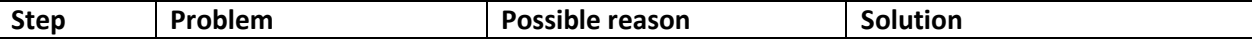

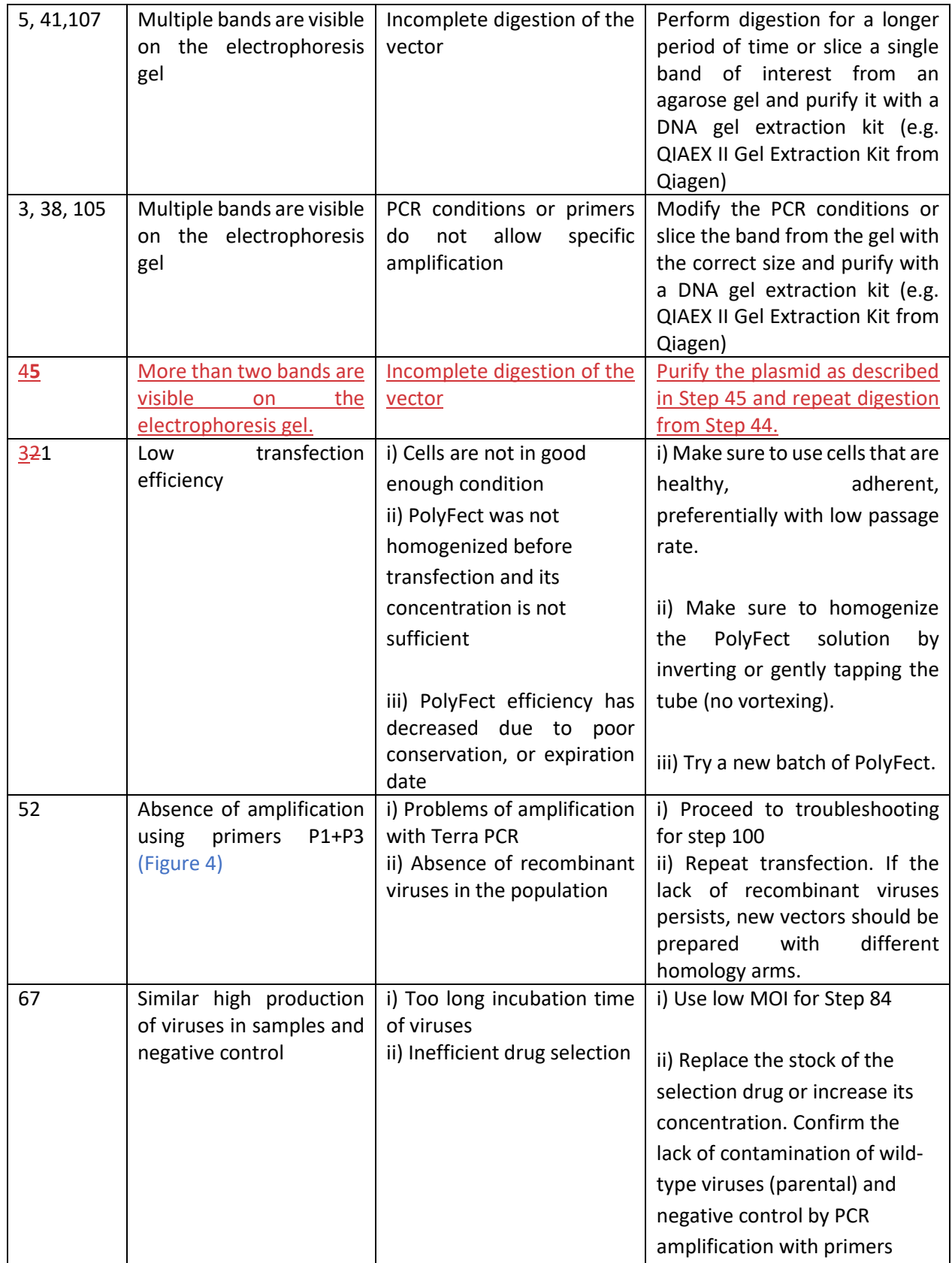

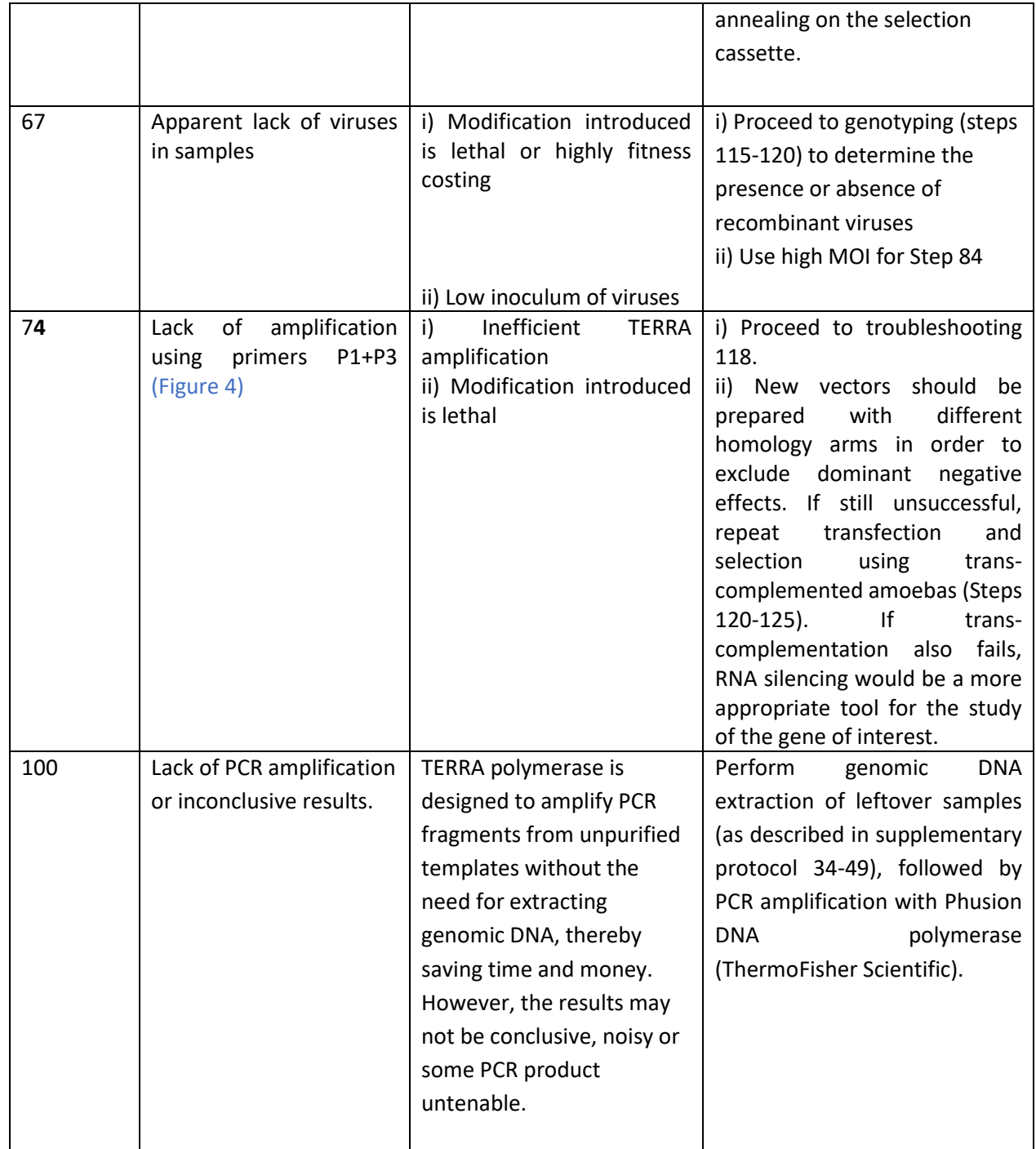

### 1112 **H1 Related links**

### 1113 **Key references where this protocol has been used:**

1114 Liu, Y. et al. Virus-encoded histone doublets are essential and form nucleosome-like structures. Cell 184,

1115 4237-4250 e4219 (2021).<https://doi.org:10.1016/j.cell.2021.06.032>

- Bisio, H. *et al.* Evolution of giant pandoravirus revealed by CRISPR/Cas9. *Nat Commun* **14**, 428 (2023). <https://doi.org:10.1038/s41467-023-36145-4>
- Alempic, J-M. et al. No fitness impact of the knockout of the two main components of mimivirus genomic
- fiber and fibril layer. *bioRxiv*, 2023.04.28.538727 (2023). https://doi.org/10.1101/2023.04.28.538727